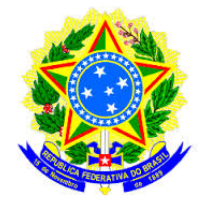

### UNIVERSIDADE FEDERAL DO TOCANTINS CÂMPUS UNIVERSITÁRIO DE PALMAS PROGRAMA DE MESTRADO PROFISSIONAL EM MATEMÁTICA EM REDE NACIONAL – PROFMAT

## STENIO JOSÉ MOREIRA SIDEL

### **ALGUMAS APLICAÇÕES DO MOVIMENTO PARABÓLICO COM BARREIRA, NO ESPORTE, MEDIANTE SISTEMAS DE EQUAÇÕES IMPLÍCITAS USANDO O WINPLOT**

PALMAS - TO 2015

### STENIO JOSÉ MOREIRA SIDEL

### **ALGUMAS APLICAÇÕES DO MOVIMENTO PARABÓLICO COM BARREIRA, NO ESPORTE, MEDIANTE SISTEMAS DE EQUAÇÕES IMPLÍCITAS USANDO O WINPLOT**

Dissertação apresentado ao programa de Mestrado Profissional em Matemática em Rede Nacional - PROFMAT da Universidade Federal do Tocantins como requisito parcial para a obtenção do título de Mestre - Área de Concentração: Matemática.

Orientador: Prof. Dr. Andrés Lázaro Barraza De La Cruz.

PALMAS - TO 2015

### **Dados Internacionais de Catalogação na Publicação (CIP) Sistema de Bibliotecas da Universidade Federal do Tocantins**

S568a Sidel, Stenio José Moreira .

ALGUMAS APLICAÇÕES DO MOVIMENTO PARABÓLICO COM BARREIRA, NO ESPORTE, MEDIANTE SISTEMAS DE EQUAÇÕES IMPLÍCITAS USANDO O WINPLOT. / Stenio José Moreira Sidel. – Palmas, TO, 2015.

61 f.

Dissertação (Mestrado Profissional) - Universidade Federal do Tocantins – Câmpus Universitário de Palmas - Curso de Pós-Graduação (Mestrado) Profissional em Matemática, 2015.

Orientador: Dr. Andrés Lázaro Barraza De La Cruz

1. Trigonometria. 2. Lançamento Oblíquo. 3. Software Winplot. 4. Ensino Médio. I. Título

#### **CDD 510**

**Elaborado pelo sistema de geração automática de ficha catalográfica da UFT com os dados fornecidos pelo(a) autor(a).**

TODOS OS DIREITOS RESERVADOS – A reprodução total ou parcial, de qualquer forma ou por qualquer meio deste documento é autorizado desde que citada a fonte. A violação dos direitos do autor (Lei nº 9.610/98) é crime estabelecido pelo artigo 184 do Código Penal.

#### STENIO JOSÉ MOREIRA SIDEL

### ALGUMAS APLICAÇÕES DO MOVIMENTO PARABÓLICO COM BARREIRA NO ESPORTE MEDIANTE SISTEMAS DE EQUAÇÕES IMPLÍCITAS USANDO O WINPLOT

Trabalho de Conclusão de Curso apresentado ao programa de Mestrado Profissional em Matemática em Rede Nacional - PROFMAT da Universidade Federal do Tocantins como requisito parcial para obtenção do título de Mestre - Área de Concentração: Matemática. Orientador: Dr. Andrés Lázaro Barraza De La Cruz.

Aprovada em 18 /12 /2015

**BANCA EXAMINADORA** 

Andres Bamaz

Prof. Dr. Andrés Lázaro Barraza De La Cruz (UFT)

Prof. Dr. Rogério Azevedo Rocha (UFT))

and Octo we Do  $\mathcal{D}$ 

Prof. Dr. Claudio de Castro Monteiro (IFTO)

*Aos meus pais pelos seus exemplos de vida que sempre me incentivaram a continuar meus estudos, e assim, oportunizar a minha realização profissional.*

## AGRADECIMENTOS

Ao meu irmão, Salmo Sidel, e sua esposa, Maria Carolina, por sempre darem apoio e incentivo os meus estudos.

Aos meus pais, José Sidel e Maria Madalena Sidel pessoas que só me deram bons exemplos e sempre acreditaram na minha capacidade, dando muito incentivo nos meus estudos.

A minha irmã Mariana Sidel, que sempre se preocupou muito comigo.

As minhas filhas, Natália e Júlia, que nasceram durante esse período de curso, a mãe delas Célia Silva, que também dedica todo o seu tempo a elas e contribuiu muito para que eu conseguisse concluir esse trabalho.

Ao professor Dr. Andrés Lázaro Barraza De La Cruz, pela orientação que possibilitou a conclusão desse trabalho e também pelas aulas durante o curso.

Aos meus colegas de curso, que sempre estavam dispostos a ajudar no que fosse preciso, a maioria vinha de outras cidades, mas todos dedicados. Agradeço em especial ao Enilton Abreu Teixeira, a quem devo muito, por sempre estar me chamando para estudar e disposto a passar horas estudando comigo.

Aos professores do curso Cristian Pinedo, Gilmar Novaes, Rogério Azevedo, Betty Barraza e Pedro Alexandre.

A Coordenação de Aperfeiçoamento de Pessoal de Nível Superior – CAPES, pela bolsa durante o período de estudo, possibilitando com que eu reduzisse minha carga horária de trabalho e dedicasse mais tempo ao Mestrado.

A todos os membros do curso PROFMAT, pelo excelente trabalho, pelos conteúdos e vídeos disponibilizados no site.

A Universidade Federal do Tocantins – UFT, que cedeu o espaço para ser implantado o curso de Mestrado.

*"Por mais que a ciência evolua e a tecnologia avance, jamais ela vai decifrar a mente humana, pois cada cabeça é um mundo e cada ser humano uma história, que jamais caberá numa tese ou num fundamento. Isso faz a humanidade e seu imaginário imensamente complexos e hierárquicos". (Afonso Allan)*

*"Diga-me eu esquecerei, ensina-me e eu poderei lembrar, envolva-me e aprenderei". (Benjamin Franklin)*

## RESUMO

A vivência diária nas salas de aula, com alunos do Ensino Médio, tem mostrado as dificuldades que a maioria dos discentes enfrenta para assimilar os conteúdos de Matemática, comprometendo a qualidade da aprendizagem. Por outro lado, vive-se em um mundo dominado pelos avanços científicos e tecnológicos, sendo necessário que as pessoas saibam se expressar e se comunicar através dos meios tecnológicos, para viabilizar o acesso ao conhecimento e a informação. Em função disso, este trabalho apresenta uma ferramenta de estímulo a aprendizagem no Ensino Médio, mediante o uso do software Winplot na resolução de problemas que envolve equações não lineares, especificamente desenvolve um modelo matemático para o lançamento de um projétil com sistema de equações implícitas, usando relações trigonométricas, funções trigonométricas inversas, função do 2<sup>o</sup> grau e lançamento oblíquo.

**Palavras-chave**: Trigonometria. Lançamento Oblíquo. Software Winplot. Ensino Médio.

## ABSTRACT

The daily life in the classroom with students of high school, has shown the difficulties that most students face to assimilate the mathematics content, compromising the quality of learning. On the other hand, we live in a world dominated by scientific and technological advances, it is necessary that people know to express themselves and communicate through the informational multimedia means to facilitate access to knowledge and information. As a result, this paper presents a learning stimulus tool in high school through the use of Winplot software in solving problems involving nonlinear equations, specifically developed a mathematical model for launching a projectile with implicit equations, using trigonometric relationships, inverse trigonometric functions, a function of 2nd degree and launching oblique.

**Keywords**: Trigonometry. Oblique Release. Winplot Software. High school.

# LISTA DE ILUSTRAÇÕES

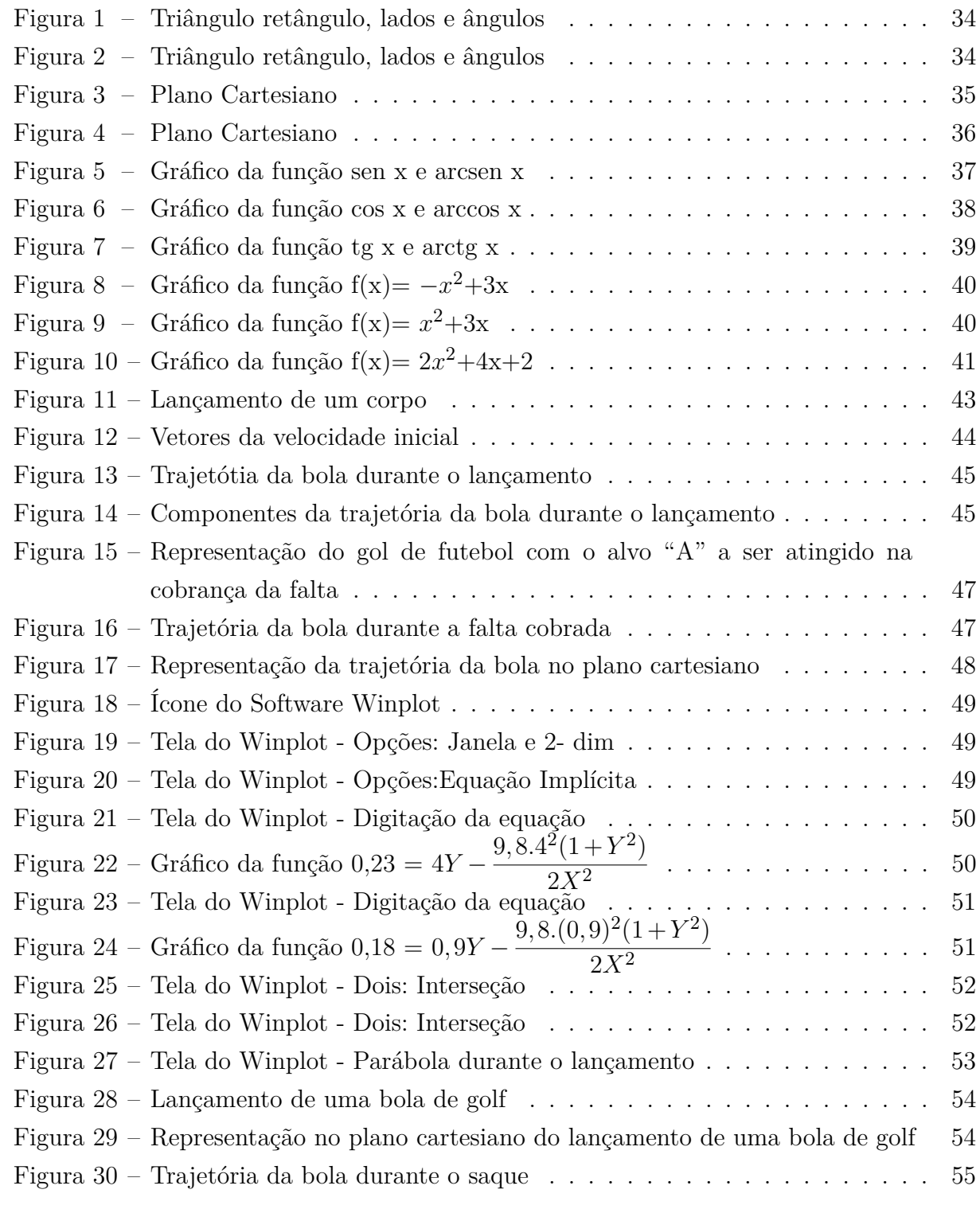

# SUMÁRIO

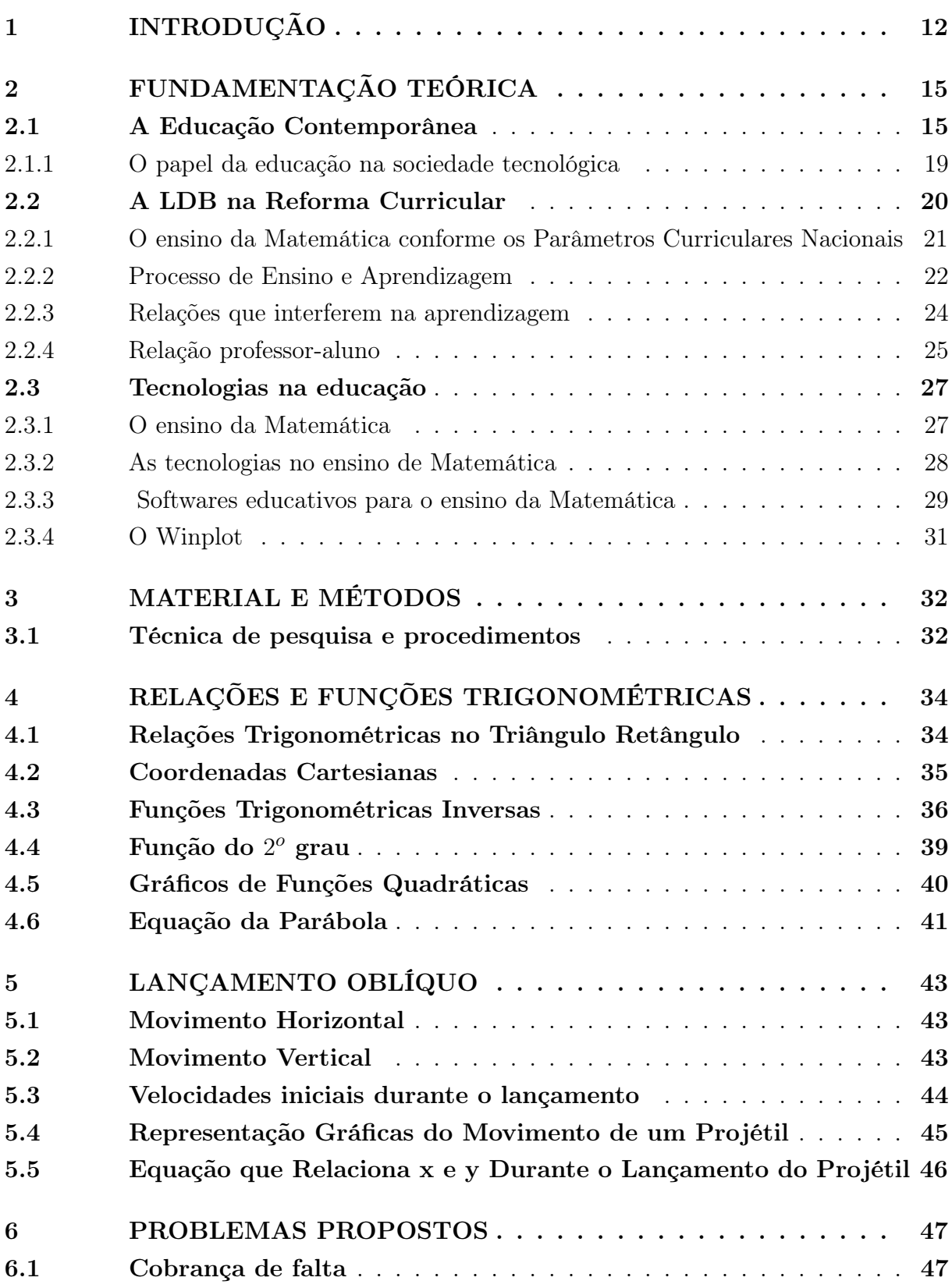

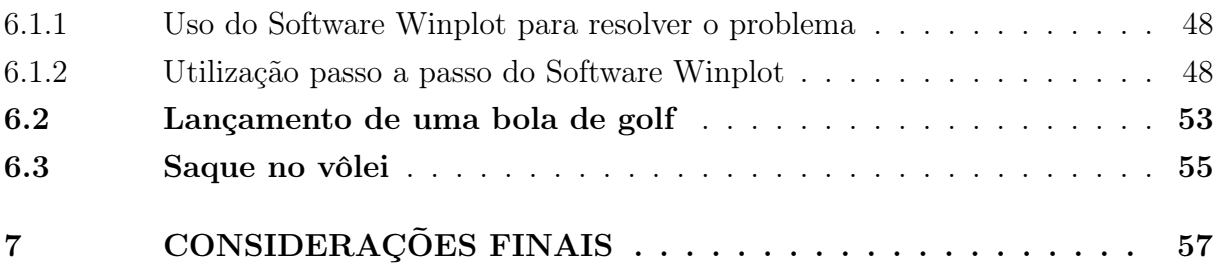

## <span id="page-12-0"></span>1 INTRODUÇÃO

No mundo atual constata-se que a sociedade mudou. Vive-se um novo tempo, onde as mudanças são cada vez mais velozes e intensas no ambiente, nas organizações e nas pessoas. E essas mudanças são caracterizadas por tendências que envolvem globalização, tecnologia, informação, conhecimento, produtividade, qualidade, serviços, foco no cliente e competitividade. E são essas tendências que estão presentes no dia a dia dos indivíduos e das empresas.

É neste cenário, que "o fator humano surge como uma área de excelência nas organizações bem-sucedidas, simbolizando, mais do que tudo, sua importância em plena Era da Informação". Pois, com a "globalização dos negócios, o desenvolvimento tecnológico, o forte impacto da mudança e o intenso movimento pela qualidade e produtividade", surgem à constatação de que o grande diferencial e a principal vantagem competitiva das empresas e instituições são as pessoas que nelas trabalham (CHIAVENATO, 2010, p. 27).

Desta maneira, a capacidade de gerar e absorver inovações vêm sendo considerada como desafiadora e determinante, para que às organizações se tornem mais competitivas. Em função disso, a economia atual é baseada no conhecimento e no aprendizado.

Nesse cenário de mudanças, as organizações exigem cada vez mais que as pessoas sejam proativas e empreendedoras, sabendo se expressar e se comunicar através dos multimeios, fazendo-se necessário o uso da informática para viabilizar o acesso ao conhecimento e a informação, na rede mundial de computadores.

Assim sendo, o contexto atual é de grandes desafios e competição, onde o conhecimento tornou-se a base fundamental e o aprendizado interativo vem demonstrando ser a melhor forma para que indivíduos, empresas, cidades e nações estejam aptos a enfrentar as mudanças em curso, intensificar a geração de inovações e se capacitarem, pois são as pessoas que geram e fortalecem a inovação, produzindo conhecimento.

Nesse contexto, os avanços tecnológicos se fazem presentes em praticamente todas as áreas do conhecimento. As invenções são rápidas e estão à disposição do grande público a uma velocidade surpreendente. A internet e os recursos de multimídia com seu vasto universo de aplicativos para atender as mais diferentes necessidades do indivíduo fazem parte do dia a dia das pessoas; que vai desde o comércio online de produtos e serviços como a disponibilidade de consultas e exames médicos até a localização de endereços, acesso a contas bancárias e informações sobre o trânsito nas grandes cidades. Enfim, uma infinidade de serviços à disposição da sociedade.

Em meio a esta realidade também se encontram os estudantes – jovens e crianças –

sempre bem informados, atualizados e participantes desta aldeia global na qual se transformou o mundo atual, que precisam ser educados e preparados para este novo cenário da contemporaneidade.

A dinâmica desta realidade impera, portanto, a necessidade de se articular a educação com o uso da tecnologia na sala de aula. O uso do computador na escola já não é mais novidade, o que já tem sido demonstrado por várias experiências realizadas nos últimos anos sobre o aspecto positivo para melhorar a educação. No entanto, o modo como este processo tem sido conduzido é que ainda gera muitas discussões que envolvem desde a capacitação do professor, passando pela organização escolar e principalmente a questão da disciplina dos alunos no que se refere ao uso da tecnologia com eficiência e produtividade.

Neste processo, vale destacar os *softwares* educativos atualmente disponíveis no mercado e que em muito podem contribuir para melhorar o ensino da Matemática.

Os sistemas de informação ampliam as possibilidades do indivíduo nas mais diversas áreas do conhecimento, dentre as quais a educação. A partir deste princípio pode-se unir o ato de educar aos recursos computacionais de forma a facilitar o ambiente de aprendizagem na sala de aula, despertando assim a motivação dos alunos para o ensino da Matemática.

Dentre os recursos computacionais disponíveis atualmente no mercado, destacamse os *softwares* educacionais, aplicativos que têm contribuído sobremaneira para facilitar o ensino matemático.

A justificativa para escolha do tema se dá pelo fato de observar através da vivência diária nas salas de aula, com alunos dos 1<sup>o</sup>, 2<sup>o</sup> e 3<sup>o</sup> anos do ensino médio, as dificuldades que a maioria dos discentes enfrenta para assimilar os conteúdos de Matemática, o que acaba comprometendo a qualidade da aprendizagem destes discentes e gerando intensas discussões entre pais e educadores.

A pesquisa desta temática é de grande relevância para o aprimoramento profissional e social, haja vista que amplia as discussões de alternativas do ensino matemático, que visem a despertar o interesse dos alunos pelos conteúdos da disciplina.

É importante o uso das tecnologias como ferramenta de estímulo a aprendizagem no ensino médio, mediante o uso do *software Winplot* na resolução de problemas como a equação do 2<sup>o</sup> grau.

Este trabalho apresenta uma proposta de ensino-aprendizagem a partir de algumas aplicações do movimento parabólico com barreira, no esporte, mediante sistemas de equações implícitas usando o *Winplot*.

Destacando a descrição do cenário da educação contemporânea no que se refere ao

uso das tecnologias em sala de aula; a identificação dos aspectos técnicos e psicopedagógicos a serem observados no processo de escolha de um *software* educacional matemático; o desenvolver de um problema matemático, sobre lançamento de um projétil, com a finalidade de trabalhar conteúdos do ensino médio, Equação do 2<sup>o</sup> grau, por meio do *software Winplot*; explicar aos alunos noções básicas de como utilizar primeiro, na resolução de problemas matemáticos, descrevendo a trajetória alcançada pelo lançamento de um projétil, para determinar a velocidade e o ângulo do projétil.

O *Winplot* é um *software* livre com interface atrativa que permite a construção de gráficos matemáticos em duas dimensões (2D) e em três dimensões (3D), podendo despertar o interesse dos discentes pelas aulas. O uso deste *software Winplot*, no ensino médio permite ministrar conteúdos matemáticos, tais como equação do 2<sup>o</sup> grau e pode melhorar a aprendizado dos alunos durante o processo de resolução de problemas.

Este trabalho é dividido em 6 capítulos, no capítulo 2 é abordada a fundamentação teórica necessária para a resolução dos problemas. Nos capítulos 3 e 4 são desenvolvidas as relações das funções trigonométricas, funções quadráticas com o lançamento oblíquo. No capítulo 5 são colocadas as equações com as velocidades iniciais durante o lançamento do projétil. No capítulo 6 é proposto formalmente os problemas do movimento parabólico com barreira e é feita a resolução dos problemas passo a passo utilizando o *software Winplot*.

Nas considerações finais, destacamos que o *software Winplot* pode ser utilizado para fórmulas de Física e Matemática, já que é possível usá-lo de outras maneiras e com diferentes conteúdos. No caso estudado, lançamento oblíquo de um projétil, a bola no gol durante uma partida de futebol, demonstrou ser bastante eficaz e atrativo aos discentes, mas cabe ressaltar que o *Winplot* também pode ser usado com outras modalidades esportivas, como o vôlei e o basquete, ou seja, estudar conteúdos matemáticos a partir de simulações da realidade dos alunos.

# <span id="page-15-0"></span>2 FUNDAMENTAÇÃO TEÓRICA

### <span id="page-15-1"></span>2.1 A Educação Contemporânea

Ao explanar sobre a educação na contemporaneidade inicialmente faz-se necessário uma breve reflexão em torno do fenômeno que desencadeou o momento atual: a globalização.

O termo globalização surgiu nos meios acadêmicos e noticiários econômicos a partir dos anos 1990 e desde então, várias tem sido as definições feitas por diversos estudiosos para o termo. Lester Thurow <sup>[1](#page-15-2)</sup> já disse que a "globalização tem muitos significados diferentes para muitas pessoas diferentes".

Para melhor compreender a temática globalização, verificou-se os vários conceitos explanados por alguns autores, quando então foi possível sintetizar a visão geral de que a globalização é um fenômeno bastante complexo, cuja origem se deu dentro do sistema capitalista, tendo começado ainda na época dos Descobrimentos e que se desenvolveu com a Revolução Industrial. Alguns estudiosos reconhecem que ao longo da história o seu conteúdo passou despercebido, e hoje, muitos economistas analisam a globalização como sendo um resultado do pós Segunda Guerra Mundial ou da Revolução Tecnológica.

Corroborando com esta visão, Lucci (2009) explica que a globalização econômica é um processo que se desenvolve em ondas, onde ocorrem avanços e retrocessos separados por intervalos que podem durar até séculos. Assim, pode-se definir a globalização como um dos processos de aprofundamento da integração econômica, social, cultural, política, que teria sido impulsionado pelo barateamento dos meios de transporte e comunicação dos países do mundo, no final do século XX e início do século XXI.

Nascimento (1996) explana que a globalização sinalizou o início de uma nova era na história da humanidade e os resultados desse fenômeno ocorreram mediante os seguintes fatores:

> A mundialização (e agilização) do sistema de comunicações que a telecomunicação e a informática possibilitaram, tornando, dessa forma, acessível às empresas, instituições e indivíduos um enorme volume de informações, dados e imagens e, sobretudo, a possibilidade de se comunicar em tempo real independentemente das distâncias; a financeirização das riquezas, tornada possível graças, entre outros, ao traço anterior; A universalização do padrão técnico-econômico de produção; mundializa-

<span id="page-15-2"></span><sup>&</sup>lt;sup>1</sup> Economista do Massachusetts Institute of Technology (MIT) e autor de vários livros sobre economia globalizada, dentre os quais se destaca "A Construção da Riqueza". Disponível em:  $\langle \text{http://www.janelanaweb.com/manageme/thurow.html} \rangle$  Acesso em: 02/mar./2015.

ção da produção ela mesma; a rápida circulação e adoção crescente, por grupos sociais, de símbolos e signos (NASCIMENTO, 1996, p. 3).

O processo da globalização tornou-se muito mais rápido e intensamente acelerado devido à revolução dos meios de comunicação e dos meios de transportes em geral, que se tornou mais abrangente, envolvendo o comércio, produção e capitais, serviços, arte, educação, entre tantos outros.

Ressalta-se ainda que a globalização das comunicações tem sua face mais visível na Internet, a rede mundial de computadores, o que foi possível graças a acordos e protocolos realizados entre diferentes entidades privadas da área de telecomunicações e governos no mundo.

Tais ações possibilitaram um grande fluxo de troca de ideias e informações sem critérios, jamais vistos, ao longo da história da humanidade.

Esse fenômeno é explicado pelo fato de que se anteriormente a esse processo uma pessoa ficava limitada e/ou refém da imprensa local, atualmente, isso não acontece, a não ser que seja por vontade própria, já que hoje, qualquer pessoa pode se tornar parte da imprensa, tornando-se porta-voz da comunidade em que vive, seja relatando tudo que acontece onde vive e/ou ainda como simples observadora do mundo e de suas experiências, postando suas informações por meio das redes sociais e até mesmo criando sites e blogs específicos sobre os mais diversos temas. Para tanto, basta observar as tendências do mundo inteiro, e verificar que o único fator de limitação momentâneo pode ser a barreira linguística. Sim, momentâneo até que o indivíduo busque conhecer e estudar outros idiomas (MELO, 2013).

Outra característica da globalização das comunicações é o aumento da universalização do acesso aos meios de comunicação, ocasionado pelo barateamento dos aparelhos, principalmente celulares e os de infraestrutura para as operadoras, com aumento da cobertura e incremento geral da qualidade graças à inovação tecnológica.

E assim, mediante este cenário, é que se depara com a problemática que envolve a formação e o preparo dos indivíduos que irão atuar nesta nova sociedade, onde o saber e o conhecer estão intrinsecamente interligados.

Com o desenvolvimento acelerado do processo da globalização, chegou-se a era do conhecimento e da criatividade. E essa passagem para a "sociedade do conhecimento", expressão de Peter Drucker<sup>[2](#page-16-0)</sup>, deve colocar o indivíduo no centro do mundo. E a sociedade do conhecimento precisa ter em sua essência a educação da pessoa. Uma educação

<span id="page-16-0"></span><sup>2</sup> Peter Drucker, filósofo e economista, de origem austríaca. É considerado o pai da Gestão Moderna e reconhecido como um dos pensadores do fenômeno dos efeitos da globalização na economia em geral e em particular nas organizações. Mesmo após a sua morte, em 2005, suas teorias continuam inquestionáveis, tornando-se a ciência que trata sobre pessoas nas organizações. Disponível em: <http://www.janelanaweb.com/manageme/beatty.html> Acesso em:  $30/10/2015$ .

que aponta para a universalidade, pois a sociedade do conhecimento é uma sociedade de conhecimentos e é global - não apenas em sua moeda e em sua economia, mas em suas carreiras, em sua tecnologia, em suas questões básicas e, acima de tudo, em seus conhecimentos. O que pressupõe indivíduos educados para o universal.

Nesse contexto, vale a reflexão de Lester Thurow sobre a importância do conhecimento nesta nova sociedade, que emergiu do processo da globalização.

Hoje o controle dos recursos naturais — terra, ouro e petróleo — deixaram de ser fonte de prosperidade e o conhecimento ocupou o seu lugar. Pois, "Na história da humanidade o homem mais rico do mundo possuía recursos naturais — terra, ouro, fábricas ou petróleo. Gates apenas detém o conhecimento" (THUROW; BREALEY, 1999, p. 6).

Para tanto, verifica-se que se faz necessária a interdisciplinariedade das disciplinas de aprendizagem, para que não se promova um conhecimento parcial e fragmentado do real. Pois, para produzir conhecimento todo ser humano deve ser crítico, questionador e ter uma postura metodológica cujas técnicas de investigação sejam coerentes com a visão da realidade do mundo que o cerca.

O contexto social que apresenta a sociedade do século XXI, como sendo o da Revolução Tecnológica, faz-se necessário aos profissionais de todas as áreas do conhecimento, particularmente, aos da educação, uma revisão de seus paradigmas no que tange a maneira de desenvolver o ensino didático em sala de aula.

Atualmente, diversos estudiosos defendem a necessidade da utilização de tecnologias na sala de aula, principalmente o computador, mas sempre enfatizam que o seu uso dever ser realizado com parcimônia e equilíbrio, para que o aprendizado se torne de fato efetivo e não apenas uma aula diferente e/ou divertida.

Assim, nesse processo, o professor deve se adaptar a esta nova realidade educacional, buscando integrar os recursos tecnológicos, como o computador e a internet à escola e à comunidade. Pois, a possibilidade de uma integração das tecnologias à educação requer do docente uma nova postura que levará o mesmo a rever sua prática em sala de aula, adequando os vários meios de informação à metodologia utilizada.

Para tanto, vale rever conforme Pessanha (2009) recomenda as competências e atitudes, para criar e recriar estratégias e situações de aprendizagem que possam tornarse significativas para o alunado, sem, entretanto perder de vista o foco da intencionalidade educacional.

Assim, na revisão de sua postura didática frente a esta nova realidade, conforme descreve Sancho (1998), o professor assume novos papéis e formas de ensinar, apresenta um novo perfil profissional.

sumir e utilizar formas mais inovadoras para suas aulas. Deixará aquele papel tradicional para ser um professor pesquisador, reflexivo, orientador, com um planejamento que constantemente estará sendo retificado. Isso comprova a tese de que o conceito de profissional integra uma série de capacidades e habilidades especializadas, que lhe permitem ser competente na sua área de trabalho (SANCHO, 1998, p. 66).

Em relação a este novo profissional Veiga apud Moran (2007) destaca que:

É preciso evoluir para se progredir, e a aplicação da informática desenvolve os assuntos com metodologia alternativa, o que muitas vezes auxilia o processo de aprendizagem. O papel então dos professores não é apenas o de transmitir informações, é o de facilitador, mediador da construção do conhecimento. Então, o computador passa a ser o 'aliado' do professor na aprendizagem, propiciando transformações no ambiente de aprender e questionando as formas de ensinar (VEIGA apud MORAN, 2007, p. 2).

Corroborando com esta perspectiva Moran (2007) ressalta que se faz necessário à viabilidade do acesso frequente e personalizado de professores e alunos às novas tecnologias, notadamente a Internet, sendo, portanto imprescindível a existência de salas de aulas conectadas, salas adequadas à pesquisa, além de laboratórios bem equipados.

Além disso, o computador pode provocar uma mudança de paradigma pedagógico, já que existem diferentes maneiras de usá-lo na educação, como por exemplo, informatizando os métodos tradicionais de instrução.

Em relação ao aspecto pedagógico, o computador pode enriquecer ambientes de aprendizagem onde o aluno, interagindo com os objetos desse ambiente, tem a oportunidade de construir o seu conhecimento. Nesse caso, o conhecimento não é passado para o aluno. O aluno não é mais instruído, ensinado, mas é o construtor do seu próprio conhecimento (VALENTE, 2001).

Constata-se assim que no mundo globalizado as Tecnologias da Informação e da Comunicação (TICs) possibilitam diferentes maneiras de se viver em sociedade, haja vista, o modo comumente como se portam adolescentes, jovens e até crianças, utilizando os telefones celulares ou a Internet como meio de comunicação. Da mesma forma que conversam com amigos, acessam sites, buscam informações e interagem naturalmente.

Mediante este cenário, torna-se evidente que a prática docente também se oriente nesse sentido. A apreensão do conhecimento na perspectiva das tecnologias digitais, em especial o computador e a Internet, precisam ser assumidas como possibilidades didáticas. Mas esse ensinar não deve limitar-se a um contexto de reprodução das aulas convencionais, muito menos de ensinar a lidar com a máquina, mas sim num contexto de construção do conhecimento, de professores que ensinam com o computador. Neste sentido, a importância do professor vivenciar a aprendizagem de conceitos usando diferentes Tecnologias da Informação e da Comunicação (TICs), compreendendo este "novo" movimento de apreender conceitos na era digital (KENSKI, 2003).

Nesse contexto, vale ressaltar que o uso da Internet em sala de aula pode atingir resultados significativos quando integrada em um contexto estrutural de mudança do ensino-aprendizagem, onde professores e alunos podem vivenciar processos de comunicação abertos, de participação interpessoal e grupal efetivos à construção do conhecimento (MORAN, 2007).

Conforme Moran (2007), quando a Internet não é utilizada com planejamento e objetivos definidos pode tornar-se apenas uma tecnologia a mais, que reforçará as formas tradicionais de ensino, ou seja, o acesso a Rede mundial não modifica, sozinha, o processo de ensinar e aprender, pois depende de uma mudança da atitude básica pessoal diante da vida, do mundo, de si mesmo e do outro e das atitudes fundamentais das instituições escolares.

De qualquer forma, o mundo mudou, vive-se a era da informação e a palavra de ordem nas escolas é integrar os recursos tecnológicos ao conhecimento. É cada vez mais integrar a Internet com as outras tecnologias na educação: computador, tablet, smartphone, software aplicativos, jornal web com vídeo, televisão, etc. Integrar o mais avançado com as técnicas convencionais, integrar o humano e o tecnológico, dentro de uma visão pedagógica nova, criativa, aberta, para formar o verdadeiro cidadão da sociedade da informação.

### <span id="page-19-0"></span>2.1.1 O papel da educação na sociedade tecnológica

As novas exigências colocadas pelo desenvolvimento tecnológico e social sobrepõemse novas regras, que são estabelecidas para que aconteça uma inclusão social. E, isso ocorre em função da necessidade da centralização do conhecimento nos processos de produção e organização da vida em sociedade.

A sociedade contemporânea está pautada pelo uso intenso e acelerado das novas tecnologias, em todos os setores da vida humana. Desta maneira, faz-se necessário assegurar uma educação com autonomia a todos devido à necessidade do desenvolvimento das competências cognitivas e culturais exigidas por essa nova sociedade.

De acordo com Tedesco (apud PCN, 1998, p. 23), o novo paradigma educacional estabelece que as competências e habilidades desejáveis ao pleno desenvolvimento humano aproximam-se da necessária inserção dos indivíduos no processo produtivo. Na avaliação deste autor está é uma circunstância inédita na história do desenvolvimento social, haja vista que as capacidades para o desenvolvimento produtivo seriam idênticas para o papel do cidadão e para o desenvolvimento das atividades produtivas, ou seja, nesse contexto a educação do cidadão passa a ser de fato um elemento de reconhecida importância ao desenvolvimento social.

No entanto, vale ressaltar que a aproximação das competências desejáveis e necessárias ao desenvolvimento não garante uma igualdade de oportunidades sociais, pois ainda assim, haverá exclusão social de parte dos indivíduos. Pois, mesmo com a expansão econômica mundial pautada no conhecimento humano, ainda assim não tem conseguido atingir seus objetivos, haja vista que os problemas sociais continuam: desemprego, pobreza, violência e intolerância (TEDESCO, 1998; apud PCN, 1998).

A sociedade tecnológica deve considerar que o indivíduo tem a necessidade de desenvolver as suas competências básicas tanto para a sua cidadania, quanto para as suas atividades profissionais. Essas competências se referem a sua capacidade de abstração, desenvolvimento de pensamento sistêmico, criatividade, curiosidade, capacidade de trabalhar em equipe, entre outras (PERSICANO, 2013).

Desta maneira, a intervenção no Ensino Médio se faz necessária, para não permitir que a escola tradicional seja apenas objeto de simples transmissão de conhecimentos, mas, sobretudo que seja um elemento aglutinador de transformação do sujeito, sendo capaz de estimular o aluno para cada vez mais ampliar seus conhecimentos e desenvolver suas competências e habilidades no mundo contemporâneo, tornando-o um ser crítico e incluso na sociedade e no mercado de trabalho. Nesse contexto, é que nos últimos anos, as mudanças no sistema educacional brasileiro vêm sendo pautadas.

### <span id="page-20-0"></span>2.2 A LDB na Reforma Curricular

O currículo deve contemplar conteúdos e estratégias de aprendizagem que visem a capacitar o aluno para a vida em sociedade, atividade produtiva e experiências subjetivas.

De acordo com a Organização das Nações Unidas para a Educação, a Ciência e a Cultura (UNESCO) PCN (1999), as diretrizes gerais e orientadoras da proposta curricular devem seguir quatro premissas:

- ∙ **Aprender a conhecer**: Garante o aprender a aprender e constitui o passaporte para a educação permanente, na medida em que fornece as bases para continuar aprendendo ao longo da vida.
- ∙ **Aprender a fazer**: consiste em privilegiar a aplicação da teoria na prática e enriquecer a vivência da ciência na tecnologia e destas no social; passa a ter um signicado especial no desenvolvimento da sociedade contemporânea.
- ∙ **Aprender a viver**: consiste em viver juntos, desenvolvendo o conhecimento do outro e percepção das interdependências, de modo a permitir a realização de projetos comuns ou a gestão inteligente dos conflitos inevitáveis.

∙ **Aprender a ser**: aprender a ser e viver decorre das duas aprendizagens anteriores e deve constituir ações permanentes que visem a formação do educando como pessoa e cidadão.

Diante desses princípios gerais, o currículo deve ser articulado em torno de eixos básicos orientadores da seleção de conteúdos significativos, tendo em vista as competências e habilidades que se pretende desenvolver no Ensino Médio.

### <span id="page-21-0"></span>2.2.1 O ensino da Matemática conforme os Parâmetros Curriculares Nacionais

De acordo com a LDB 9.394/96 (PCN, 1999), a Base Nacional Comum (BNC) do Ensino Fundamental e Médio deve ser contemplada em cada sistema de ensino e estabelecimento escolar, por uma parte diversificada, exigida pelas características regionais e locais da sociedade, da cultura, da economia e da clientela. Essas características estão contempladas no Artigo 26 dessa lei.

A Base Nacional Comum não contempla acúmulo de resoluções prontas e sim operar com algoritmos na Matemática ou na Física, sabendo que estes algoritmos possuem uma linguagem adequada, uma regra definida e qual a sua real aplicação no dia a dia. A BNC traz também a preparação para o trabalho, a formação geral do educando e deve assegurar que as propostas da lei estão sendo cumpridas (PERSICANO, 2013).

Segundo a BNC (PCN, 1999), o desenvolvimento de competências e habilidades básicas comuns a todos os brasileiros é uma garantia de democratização e a definição destas competências e habilidades servirá de parâmetro para a avaliação da Educação Básica em nível nacional.

O Artigo 26 da LDB, Lei nº 9.394/96 (PCN, 1999, p. 31) determina a obrigatoriedade nessa Base Nacional Comum de que:

> Os estudos da Língua Portuguesa e da Matemática, o conhecimento do mundo Físico e natural e da realidade social e política, especialmente do Brasil, o ensino da arte [...] de forma a promover o desenvolvimento cultural dos alunos, e a Educação Física, integrada à proposta pedagógica da escola.

O destaque das diretrizes curriculares e específicas do Ensino Médio pela LDB 9.394/96 visa à preocupação com o planejamento e o desenvolvimento do currículo, colocando-o não por disciplinas estanques, mas revigorando a integração e a articulação dos conhecimentos, num processo permanente de interdisciplinaridade e transdisciplinaridade (PERSICANO, 2013).

Sobre está temática, a Lei 9.394/96 (1999, p. 31), Art. 36 da LDB, destaca que:

[*...*] a educação tecnológica básica, a compreensão do significado da ciência, das letras e das artes; o processo histórico de transformação da sociedade e da cultura; a língua portuguesa como instrumento de comunicação, acesso ao conhecimento e exercício da cidadania.

A organização dos conhecimentos torna-se mais evidente no Art. 36 da LDB  $9.394/96$  (PCN, 1999, p. 31), estabelece em seu parágrafo  $1^{\circ}$ , as competências que um aluno deve ter ao final do Ensino Médio:

> Os conteúdos, as metodologias e as formas de avaliação serão organizados de tal forma que ao final do Ensino Médio o educando demonstre: 1. Domínio dos princípios científicos e tecnológicos que presidem a produção moderna;

2. Conhecimento das formas contemporâneas de linguagem;

3. Domínio dos conhecimentos de Filosofia e de Sociologia necessários ao exercício da cidadania.

Desta maneira, ao concluir o Ensino Médio, o perfil deste aluno deverá estar diretamente relacionado às finalidades desse ensino, pois conforme determina o Art. 35, da Lei LDB 9.394/96 (PCN, 1999, p. 31):

O Ensino Médio, etapa final da Educação Básica, com duração mínima de três anos, terá como finalidade:

> 1. A consolidacão e aprofundamento dos conhecimentos adquiridos no Ensino Fundamental, possibilitando o prosseguimento de estudos; 2. A preparação básica para o trabalho e a cidadania do educando como pessoa humana, incluindo a formação ética e o desenvolvimento da autonomia intelectual e do pensamento crítico; 3. A compreensão dos fundamentos científicos tecnológicos dos proces-

> sos produtivos, relacionando a teoria com a prática, no ensino de cada disciplina.

Vale ressaltar que a Base Nacional Comum (BNC) não constitui um travamento da capacidade dos sistemas, dos estabelecimentos de ensino e do educando. Eles têm uma exigibilidade que a lei não apenas permite como também estimula. A exigibilidade está assegurada tanto nos conteúdos quanto na metodologia do ensino.

### <span id="page-22-0"></span>2.2.2 Processo de Ensino e Aprendizagem

O conceito simplista de aprendizagem está associado ao processo de aprender, adquirir conhecimento ou habilidade prática (HOUAISS, 2009). Para Barbosa (2001, p. 32) a aprendizagem é o processo que resulta da "constante interação do indivíduo com o seu meio" e a dificuldade na aprendizagem é caracterizada por um "impedimento, momentâneo ou persistente, do indivíduo diante dos obstáculos" surgidos nesse processo de interação.

Ao refinar a busca deste mesmo conceito, este se encontra relacionado à aprendizagem por compreensão e que se constituiu em base teórica para os estudos de Vygostsky (apud MOYSÉS, 1994).

A aprendizagem por compreensão apresenta-se em três aspectos, a saber: o primeiro se refere "a formação de conceitos, em especial, os conceitos científicos"; o segundo referese ao "desenvolvimento da consciência e o papel que o sistema organizado de conceitos desempenha na direção desses processos" e por último, sobre "o papel do professor como mediador no processo de ensino/aprendizagem" (VYGOSTSKY apud MOYSÉS, 1994).

Nesse contexto, a aprendizagem se faz em torno de conceitos, enunciados e definições. Por isso, a utilização desses elementos como ponto de partida para o que se quer ensinar. Outra consequência deste enfoque é a forma de apresentar um dado conteúdo. Pois, a um conceito segue-se outro, que se articula com um terceiro e assim sucessivamente (MOYSÉS, 1994).

No entanto, para Vygostsky:

Um conceito se forma não pela interação de associações, mas mediante uma operação intelectual em que todas as funções metais elementares participam de uma combinação específica [...] Quando se examina o processo de formação em toda a sua complexidade, este surge como um movimento do pensamento, dentro da pirâmide de conceitos, constantemente oscilando entre duas direções, do particular para o geral e do geral para o particular (VYGOSTSKY, 1987, p. 70).

Mediante tal concepção, Lúcia Moysés explica que "dominar um conceito significa ir muito além das simples cadeias de associações", já que estas só podem levar à elaboração de pseudoconceitos, e não aos verdadeiros conceitos (MOYSÉS, 1994).

Nesse contexto, a mesma autora exemplifica que "um professor pode acreditar que conseguiu fazer com que seus alunos elaborassem um dado conceito pelo simples fato de serem capazes de repetir o que foi ensinado". (MOYSÉS, 1994, p. 22). Entretanto, se eles não conseguem generalizar, ou seja, aplicar o conceito a outras situações, se não conseguem perceber casos particulares que o exemplificam, então eles ainda não conseguiram elaborar conceitos. Estão no estágio descrito por Vygostsky de pseudoconceitos (apud MOYSÉS, 1994).

Estudos desenvolvidos por Vygostsky (1987), Bruner (1976) e Ausubel (1990) indicam que "a tarefa de ser mediador entre o objeto e o sujeito do conhecimento exige do professor o desenvolvimento de certas atitudes" (VYGOSTSKY apud MOYSÉS, 1994).

Dentre essas atitudes se destacam:

*a de descobrir o que o aluno já sabe; a de organizar de forma coerente e articulada o conteúdo a ser transmitido; a de criar condições para que ele possa passar do particular para o geral e deste para aquele, de tal* *forma que ele próprio reconstrua o conhecimento (VYGOSTSKY apud MOYSÉS, 1994, p. 22).*

Desta maneira, é que provavelmente desencadeará o processo da aprendizagem escolar, pois nessa passagem, "o particular tem que se articular a realidade vivida pelo aluno" (MOYSÉS, 1994, p. 23).

Atualmente, conforme a mesma autora, graças aos estudos realizados por Carraher, Newton Duarte e Rodolfo Caniato, tal princípio já é vivenciado na prática de muitos professores das mais diversas áreas – tanto da Matemática como das Ciências – ao relacionar os conteúdos programáticos com as experiências da vida diária do aluno.

Em função do exposto, verifica-se que Vygostsky e Ausubel formam um consenso ao se referirem à aprendizagem por compreensão, afirmando que "o professor tem de manter uma estreita interação com os alunos" (MOYSÉS, 1994, p. 31).

Assim, formular questões, pedir exemplos, apresentar problemas de uma maneira nova, evitar a rotina, a cópia de modelos, enfim, usar recursos que levam os alunos a pensar e trabalhar mentalmente o conhecimento são situações típicas de interação a serem postas em prática pelo professor (MOYSÉS, 1994).

Corroborando com tal perspectiva, vale ressaltar a visão de Tardeli (apud Carvalho, 2006, p. 6) sobre a interação professor-aluno, que é caracterizada por se estabelecer um encontro significativo, entretanto, tal encontro somente é possível "quando o mestre incorpora o real sentido de sua função", ou seja, orientar e ensinar o caminho em busca do conhecimento, amparado por uma relação de cooperação e respeito mútuos.

#### <span id="page-24-0"></span>2.2.3 Relações que interferem na aprendizagem

A sociedade contemporânea é caracterizada por profundas injustiças e desigualdades sociais, na qual está inserida a família, instituição social onde acontecem as primeiras experiências educacionais da criança, mas que nem sempre é proporcionada apenas pela família, já que devido às necessidades de sobrevivência e do trabalho intenso dos pais ou responsáveis fora de casa, a criança e/ou adolescente fica exposta aos cuidados de terceiros ou mesmo sozinhas, em situação de risco pessoal e social, sem a supervisão e a orientação de um adulto.

Em função dessa realidade, verifica-se que a criança e/ou adolescente que chega a escola em busca de aprendizagem e conhecimento traz em sua bagagem a vivência cultural e social de sua família, que muitas vezes é carregada de fatores etiológico-sociais, os quais conforme Lima (2008, p. 1) ressalta vai interferir em sua aprendizagem. Dentre estes fatores destaca-se:

psicomotoras, simbólicas e cultural; ambientes repressivos; nível elevado de ansiedade; relações interfamiliares; hospitalismo; métodos de ensino impróprios e inadequados.

Nesse contexto, estudiosos e pensadores como Smith  $e$  Strick pontuam que "um ambiente estimulante e encorajador em casa produz estudantes adaptáveis e muito dispostos a aprender, mesmo entre crianças cuja saúde ou inteligência foi comprometida de alguma maneira" (apud LIMA, 2008, p. 1).

Além disso, conforme explicações da mesma autora pesquisas realizadas nesse sentido indicam que as carências afetivas e econômicas da família podem interferir no processo de aprendizagem da criança originária de tal condição social.

#### <span id="page-25-0"></span>2.2.4 Relação professor-aluno

Ao longo da história da educação a relação professor-aluno foi sendo construída e modificada em função dos vários aspectos socioculturais e do desenvolvimento das diversas áreas das ciências, da epistemologia genética de Piaget a Psicologia, todos os saberes contribuíram neste processo.

Assim é que atualmente discute-se a relação professor-aluno nas diversas áreas do conhecimento, sempre buscando aprimorar o processo do ensino aprendizagem. Pois, "aprender não se resume a aquisições feitas na idade escolar", já que se ampliam a todas as aquisições que o homem realiza no decorrer da vida, quer seja no âmbito familiar, social ou institucional (BARBOSA, 2001, p. 31).

Vários estudiosos são unânimes na visão de que a relação professor-aluno não deve ser uma relação de imposição, mas de cooperação, respeito e crescimento. Pois conforme Barbosa (2001, p. 32) pontua a aprendizagem é o processo resultante da "constante interação do indivíduo com o seu meio" e a dificuldade na aprendizagem se caracteriza por um "impedimento, momentâneo ou persistente, do indivíduo diante dos obstáculos" surgidos nesse processo de interação.

Assim, o aluno deve ser considerado como um sujeito interativo e ativo no seu processo de construção de conhecimento. E o educador por ser uma pessoa mais experiente tem um papel fundamental nesse processo de condução da aprendizagem, cabendo a ele considerar o que o aluno já sabe e traz sua bagagem cultural e intelectual, para a construção do aprendizado.

Para Vygotsky, o desenvolvimento humano está alicerçado sobre o plano das interações sociais. Pois, desde o nascimento as crianças estão em constante interação com os adultos, "que ativamente procuram incorporá-las a suas relações e a sua cultura. No início, as respostas das crianças são dominadas por processos naturais, especialmente aqueles proporcionados pela herança biológica" (apud Bock et al, 2001, p. 139-140). É através da mediação dos adultos que os processos psicológicos mais complexos irão tomar forma. Assim, à medida que a criança vai crescendo, esses processos acabam sendo executados dentro das próprias crianças – intrapsíquicos (BOCK et al, 2001).

Resumindo, verifica-se que a construção do conhecimento humano ocorre coletivamente. E ao trazer este contexto para o ambiente da sala de aula, tem-se o professor e os colegas formando um conjunto de mediadores da cultura que possibilita progressos no desenvolvimento da criança (BOCK et al, 2001).

Assim é que as funções psicológicas emergem e se consolidam no plano da ação entre pessoas, tornam-se internalizadas, ou seja, transformam-se para constituir o funcionamento interno. Para Vygotsky, o plano interno não é a reprodução do plano externo, já que ao longo do processo de internalização ocorrem transformações. "Do plano interpsíquico, as ações passam para o plano intrapsíquico". Portanto, as relações sociais são consideradas como constitutivas das funções psicológicas do homem (VYGOTSKY apud BOCK et al, 2001, p. 141-142).

Conforme discorre Içami Tiba (1996, p. 127) é de fundamental importância que em sua ação educativa, o professor sistematize um conjunto de técnicas psico-pedagógicas, visando o desenvolvimento das cinco aptidões emocionais básicas, para influenciar os alunos de forma positiva, são elas:

a) Capacidade de reconhecer os próprios sentimentos: quando o indivíduo não é capaz de avaliar a qualidade e a intensidade de seus próprios sentimentos, não poderá definir até que ponto seus sentimentos estarão influenciando as pessoas que o cercam (TIBA, 1996).

b) Capacidade de empatia: trata-se da capacidade de sentir como o outro e perceber as emoções do outro no lugar dele. Essa capacidade é primordial para se estabelecer relacionamentos bem sucedidos, tanto na família como no trabalho (TIBA, 1996).

c) Capacidade de controlar as próprias emoções: é ter o controle das próprias emoções, ou seja, a capacidade de expressar de maneira adequada os próprios sentimentos, evitando-se expressões emocionais ofensivas e improdutivas, e sobretudo, ser capaz de adiar a expressão das mesmas até um momento propício. Tal capacidade é diferente de conter ou reprimir, suprimir ou engolir as emoções (TIBA, 1996).

d) Capacidade de remediar danos emocionais (recuperação): é o reconhecimento dos próprios erros em relação aos outros e a reparação dos danos causados, ou seja, saber desculpar-se (TIBA, 1996).

e) Capacidade de integração emocional e interatividade. Trata-se da habilidade de estar consciente do próprio estado emocional, e ao mesmo tempo estar em sintonia com o estado emocional daqueles que o cercam ,sendo capaz de interagir de maneira eficaz com eles. Além disso, o bom humor é imprescindível. Pois, além de desarmar a defesa contra a autoridade, o bom humor cria grande empatia entre o professor e o aluno. Já que, o bom humor, o riso e a espontaneidade são ingredientes necessários à sensação de liberdade.

O mesmo autor destaca ainda que pessoas livres aprendem mais e melhor, pois o "Bom humor é um estado de espírito" (TIBA, 1996. p. 127).

Desta maneira, verifica-se que o conhecimento resultaria da interação que se produz a meio caminho entre os dois (o sujeito e objeto) dependendo, portanto, dos dois ao mesmo tempo, mas em decorrência de uma diferenciação completa, e não de intercâmbio entre formas distintas. Assim sendo, conforme Piaget (1983), consequentemente, se no início, não há nem sujeito no sentido epistemológico do termo, nem objetos como tais, nem, sobretudo, instrumentos invariantes de troca, o problema inicial do conhecimento será, portanto, o de elaborar tais mediadores.

### <span id="page-27-0"></span>2.3 Tecnologias na educação

### <span id="page-27-1"></span>2.3.1 O ensino da Matemática

O uso dos recursos tecnológicos digitais no contexto da sala de aula se constitui na atualidade, uma abordagem de trabalho necessária que precisa ser fortalecida, haja vista que existe uma distância considerável "entre os avanços tecnológicos na produção de softwares educacionais livres e a aceitação, compreensão e utilização desses recursos nas aulas pelos professores" (FIOROTTI, 2014, p. 10).

Nesse sentido, vale ressaltar que muitos professores não estão preparados para usar as tecnologias (computadores, lousa digital, etc.), pois muitos não detêm o conhecimento geométrico necessário para a realização de suas práticas pedagógicas.

Desta maneira, para tais professores, o dilema é tentar ensinar geometria sem conhecê-la, ou então não ensiná-la. Além disso, existe outro fator a ser considerado que é a exagerada importância que é dada ao livro didático tradicional, em detrimento de outros recursos pedagógicos. Nesse contexto, Fiorotti (2014, p. 11) explica que "Nele, a geometria é apresentada simplesmente como um conjunto de definições, propriedades, nomes e fórmulas, aplicada só no papel, desconectada de quaisquer aplicações de natureza histórica, lógica, concreta ou cotidiana".

Em vista disso, vale ressaltar que os Parâmetros Curriculares Nacionais (PCNs) já enfatizam a importância dos recursos tecnológicos para a educação, visando à melhoria da qualidade do ensino-aprendizagem. De acordo com os PCNs, (BRASIL, 1998, p. 35), a informática na educação "permite criar ambientes de aprendizagem que fazem sugerir novas formas de pensar e aprender".

#### <span id="page-28-0"></span>2.3.2 As tecnologias no ensino de Matemática

Um grande desafio para o professor de Matemática, atualmente, refere-se à questão de trabalhar com os seus alunos a habilidade de pensar matematicamente, de forma a tomar decisões, baseando-se na interrelação entre o sentido matemático e o situacional do problema, ou seja, partindo de um contexto da realidade dos discentes (GLADCHEFF et al., 2001).

O uso da tecnologia computacional tem trazido uma mudança no perfil dos profissionais mais requisitados no mercado de trabalho, com maior valorização para o indivíduo que tem maior flexibilidade para aprender e adaptar-se as mudanças que são cada vez mais rápidas e intensas na sociedade (FRANT, 1998; apud GLADCHEFF et al., 2001).

Nessa perspectiva, Magina (1998; apud GLADCHEFF et al., 2001), ressaltam as principais vantagens e possibilidades do uso de recursos tecnológicos computacionais na sala de aula: feedback imediato de simulação de situações e fenômenos; a facilidade de construção e reconstrução de gráficos; a capacidade de movimentação de figuras na tela de um computador, ou até mesmo o uso de códigos de comando por meio de ordens claras, diretas e lógicas. Assim sendo, estas novas exigências indicam transformações no modo de pensar e resolver problemas dos indivíduos, os quais a realidade escolar não poderá ignorar.

Em relação à utilização de tais recursos tecnológicos na sala de aula, vale lembrar que essas preocupações já foram apresentadas e debatidas junto as comunidades escolares por meio dos PCN (PCN 1999, p. 37):

O computador é apontado como um instrumento que traz versáteis possibilidades ao processo de ensino e aprendizagem de Matemática, seja pela sua destacada presença na sociedade moderna, seja pelas possibilidades de sua aplicação neste processo. Tudo indica que, por ser um instrumento lógico e simbólico, pode vir a contribuir muito para que a criança, já no Ensino Fundamental, aprenda a lidar com sistemas representativos simbólicos, linguísticos e/ou numéricos.

Assim sendo, os recursos tecnológicos em sala de aula poderão além de consolidar a construção de conceitos como o de número, também possibilitará construir o alicerce da inteligência mais abstrata que virá depois, ou seja, a inteligência formal propriamente dita, que é a que vai trabalhar com os possíveis, com as hipóteses, com as deduções. No entanto, vale enfatizar que a utilização do computador pode também apresentar aspectos negativos (GLADCHEFF et al., 2001).

Entretanto, sintetizando, na maioria das vezes é apenas uma questão de equilíbrio, planejamento e objetivos previamente definidos. Nessa perspectiva, os educadores devem sempre buscar os recursos disponíveis para tornar suas aulas mais atrativas para no ensino aprendizagem dos alunos. Assim sendo, o uso de softwares educacionais para apoio de professores em suas atividades consiste numa alternativa viável.

Um dos pilares fundamentais para o desenvolvimento de uma sociedade é a educação. É a partir dela que se derivam as inovações, soluções de problemas, bem como a conscientização das pessoas sobre como obter bem-estar junto ao meio em que vivem. Além disso, é pela educação que muitos países e regiões conseguem se sobressair, com altos índices de desenvolvimento e qualidade, criação de culturas diferenciadas e marcantes, além de gerar destaque reconhecido em diversas áreas, mesmo que estes países ou regiões possuam limitações de recursos em suas localidades (LUCENA 1998).

É notório que os sistemas de informação expandem as possibilidades do homem em diversas áreas, incluindo-se entre elas a educação. Unindo a necessidade do educar com a importância dos recursos computacionais tem-se motivação para que hajam sistemas informatizados que deem suporte ao educador durante suas atividades de ensino e aprendizagem. Tais recursos devem ser, preferencialmente, de fácil acesso, rápida capacitação para uso e disponível legalmente (CATAPAN et al., 1999).

Como apoio técnico, os software, de maneira geral, vêm cada vez mais contribuindo e participando ativamente no ambiente das salas de aula, apresentando diversos papéis como: fonte de informação e dados, apoio na construção do conhecimento, desenvolvimento da autonomia para criação e construção de artefatos entre outros (GLADCHEFF, ZUFFI e SILVA, 2001).

Mas, o uso de software educacionais não deve ser limitado apenas à questão do saber usar o computador, de maneira genérica e simplista (PAULA et al. 2007). O professor deve ter consciência de que o emprego de recursos computacionais precisa ser trabalhado e planejado previamente, visando quais software e por quais motivos eles serão aplicados em sala de aula.

Assim sendo, conforme explicam Gladcheff, Zuffi e Silva (2001), ao utilizar um sistema informatizado, os educadores devem estar cientes de que este exigirá competências e esforço do profissional. Além disso, o uso de software para o ensino-aprendizagem dos discentes deve ser considerado como um facilitador significativo para se alcançar tal objetivo, portanto, torna-se evidente, se enquadrar na visão aceita tanto pelo educador, como pela escola.

#### <span id="page-29-0"></span>2.3.3 Softwares educativos para o ensino da Matemática

Software é uma sequência de instruções a serem seguidas e/ou executadas, na manipulação, redirecionamento ou modificação de um dado/informação ou acontecimento. Dentre os softwares, atualmente disponíveis na rede mundial de computadores estão os softwares livres, disponíveis para download gratuitamente na internet e que podem ser usados pra uma melhor aprendizagem dos alunos. Na sequência estão listados os mais

populares (GLADCHEFF et al., 2001).

- ∙ **GeoGebra**: criado por Markus Hohenwarter, o Geogebra é um software gratuito de matemática dinâmica que reúne recursos de geometria, álgebra e cálculo. Por um lado, o Geogebra possui todas as ferramentas tradicionais de um software de geometria dinâmica: pontos, segmentos, retas e seções cônicas. Por outro lado, equações e coordenadas podem ser inseridas diretamente. Assim, o Geogebra tem a vantagem didática de apresentar, ao mesmo tempo, duas representações diferentes de um mesmo objeto que interagem entre si: sua representação geométrica e sua representação algébrica.
- ∙ **Winplot**: foi desenvolvido pelo Professor Richard Parris, por volta de 1985. É de simples utilização, pois os menus, são bastante amigáveis, existe ajuda em todas partes do programa e aceita as funções matemáticas de modo natural (GIANERI, 2015).
- ∙ **Cabri**: é uma poderosa ferramenta para o estudo de Geometria. Permite criar e explorar figuras geométricas de forma interativa através da construção de pontos, retas, triângulos, polígonos, círculos e outros objetos.

Algumas de suas principais características são além da construção de pontos, retas, triângulos, polígonos e círculos, possibilita também a construção de cônicas; utiliza coordenadas cartesianas e polares, para atividades em Geometria Analítica; permite a criação de macros para construções que se repetem com frequência; diferencia os objetos criados, através de atributos de cores e estilos de linha; permite explorar transformações de simetria, translação e rotação; ilustra as características dinâmicas das figuras por meio de animações (CAVALCANTE, 2010).

- ∙ **Gcompris**: coletânea com mais de 80 atividades, onde o aluno pode aprender cores, quantidades, além de desenvolver diversas habilidades como: raciocínio lógicomatemático, percepção, análise e síntese visual, associação, cores e iniciação ao computador.
- ∙ **Childsplay**: suíte educacional com atividades de tabuada, conhecendo os animais, língua inglesa, letramento, quebra-cabeça, jogo de memória entre outras.
- ∙ **Kbruch**: atividades com operações de soma, subtração, multiplicação e divisão de frações, fatoração, comparação de valores e conversão.
- ∙ **KmPlot**: pode ser usado para desenhar as funções cartesianas, paramétricas e as funções nas coordenadas polares.
- ∙ **Kpercentage**: atividades de porcentagem.
- ∙ **Kig**: é o famoso plano cartesiano muito utilizado em desenho geométrico.
- ∙ **TuxMath**: jogo para treinamento de matemática.

#### <span id="page-31-0"></span>2.3.4 O Winplot

O software Winplot foi desenvolvido pelo professor Richard Parris, da Philips Exeter Academy, por volta de 1985. "Escrito em C, chamava-se PLOT e rodava no antigo DOS. Com o lançamento do Windows 3.1, o programa foi rebatizado de Winplot. A versão para o Windows 98 surgiu em 2001 e está escrita em linguagem C++" (GIANERI, 2015, p. 2).

Além da versão original, em inglês, o Winplot possui versões em mais seis idiomas, incluindo o português. Dentre as principais vantagens está a de ser um programa leve, que funciona também em computadores antigos sem perder sua eficiência ou rapidez, podendo também ser usado em todos os níveis educacionais, já que possui recursos que disponibiliza trabalhar conteúdos desde uma simples função de 1<sup>o</sup> grau até funções do 3<sup>o</sup> grau. Além disso, é um ótimo plotador de gráficos e possui boa interface gráfica que dispensa a necessidade dos usuários terem que decorar os comandos para utilização (GIANERI, 2015).

O Winplot é um freeware (gratuito). O download e a instalação do Winplot é bastante simples e de fácil uso. É só procurá-lo em um site de busca, na internet e baixá-lo, juntamente com o tutorial, que tem todas as informações necessárias ao usuário (GIA-NERI, 2015).

Ao utilizar pela primeira vez, o Winplot, é só clicar no link:

 $\langle \text{http://math.exeter.edu/rrarris/pearut/wppr32z.exe} \rangle$  (557kb), que irá direto ao download do programa para baixá-lo. Após fazer o download é só abrir o wp32z.exe e descomprimir o arquivo. Depois ir até a pasta de instalação e executá-lo, a seguinte janela inicial será aberta: "Este é o Winplot, através desta janela o usuário escolherá sua janela de trabalho, pra funções de suas ou três dimensões, neste tutorial trabalharemos apenas com funções de duas dimensões" (GIANERI, 2015, p. 3).

## <span id="page-32-0"></span>3 MATERIAL E MÉTODOS

Toda pesquisa necessária para a construção de um projeto surge de um procedimento racional e sistemático que procura responder as problemáticas sugeridas, "propondo através das atividades científicas, descobrir a realidade, partindo do pressuposto de que a realidade não se manifesta e que a atividade básica da ciência é a pesquisa" (DEMO, 1987, p. 22-23).

Para Grawitz (1975, p. 18; apud LAKATOS; MARCONI, 2006), "A característica distintiva do método é a de ajudar a compreender, no sentindo mais amplo, não os resultados da investigação científica, mas o próprio processo de investigação".

Assim sendo, para propor esse trabalho, inicialmente foi realizado um levantamento bibliográfico e documental a partir de referências específicas nas áreas de educação e inovações tecnológicas, tendo como ponto de partida o ensino da matemática e os Software livres para estimular o ensino aprendizagem dos discentes.

### <span id="page-32-1"></span>3.1 Técnica de pesquisa e procedimentos

A técnica de pesquisa utilizada neste trabalho foi dedutiva descritiva tendo como suporte bibliográfico referências específicas na área de educação e tecnologias.

Por ser uma pesquisa de cunho bibliográfico se utilizou basicamente de livros, além de artigos científicos publicados nas plataformas de pesquisas Google Acadêmico, Scielo, além ainda de sites específicos de educação, ensino matemático, tecnologias e software livres. O objetivo deste trabalho é de mostrar a importância das tecnologias como ferramenta de estímulo a aprendizagem no Ensino Médio.

Para tanto, foram utilizadas as seguintes palavras-chave para busca dos artigos: aplicativos de ensino, educação, matemática, tecnologias de ensino e software livres.

Conforme supracitado ao longo deste trabalho, o ensino da Matemática ainda hoje, continua sendo uma das disciplinas em que o alunado apresenta maior dificuldade de aprendizagem. Em função dessa problemática, este trabalho propõe:

- ∙ Desenvolver um problema matemático, sobre lançamento de um projétil, com a finalidade de trabalhar conteúdos do Ensino Médio, Equação do 2<sup>o</sup> grau, por meio do software Winplot;
- ∙ Explicar aos alunos noções básicas de como utilizar o software Winplot, na resolução de problemas matemáticos;

∙ Descrever a trajetória alcançada pelo lançamento de um projétil, utilizando o software Winplot, para determinar a velocidade e o ângulo do projétil.

# <span id="page-34-2"></span>4 RELAÇÕES E FUNÇÕES TRIGONOMÉ-TRICAS

### <span id="page-34-3"></span>4.1 Relações Trigonométricas no Triângulo Retângulo

<span id="page-34-0"></span>A trigonometria é uma ferramenta matemática bastante utilizada no cálculo de distância envolvendo triângulos retângulos. Observe a figura abaixo que representa um triângulo retângulo.

Figura 1 – Triângulo retângulo, lados e ângulos

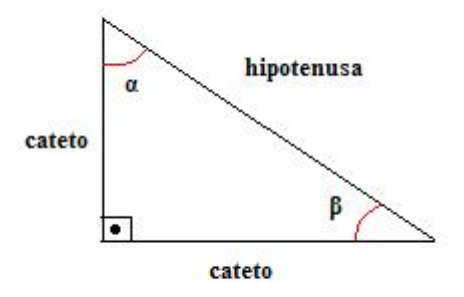

<span id="page-34-1"></span>A trigonometria estabelece relações entre os ângulos agudos do triângulo retângulo e as medidas de seus lados. Vejamos quais são essas relações.

Figura 2 – Triângulo retângulo, lados e ângulos

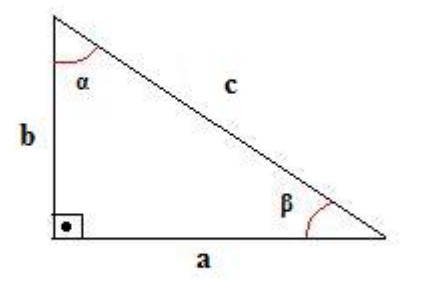

Para o ângulo  $\alpha$ :

$$
\text{sen } \alpha = \frac{\text{cateto oposto}}{\text{hipotenusa}} = \frac{a}{c}
$$
\n
$$
\cos \alpha = \frac{\text{cateto adjacente}}{\text{hipotenusa}} = \frac{b}{c}
$$
\n
$$
\text{tg } \alpha = \frac{\text{cateto oposto}}{\text{cateto adjacente}} = \frac{a}{b}
$$
\n
$$
\text{Para } \alpha = \frac{\text{cateto oposto}}{\text{hipotenusa}} = \frac{b}{c}
$$
\n
$$
\text{sen } \beta = \frac{\text{cateto adjacente}}{\text{hipotenusa}} = \frac{a}{c}
$$
\n
$$
\cos \beta = \frac{\text{cateto adjacente}}{\text{hipotenusa}} = \frac{a}{c}
$$
\n
$$
\text{tg } \beta = \frac{\text{cateto oposto}}{\text{cateto adjacente}} = \frac{b}{a}
$$

### <span id="page-35-1"></span>4.2 Coordenadas Cartesianas

A notação (a, b) é usada para indicar o *par ordenado* de números reais **a** e **b** no qual o número **a** é a primeira coordenada e o número **b** é a segunda coordenada. Um sistema de eixos ortogonais é constituído por dois eixos perpendiculares, **Ox** e **Oy**, que tem a mesma origem **O**.

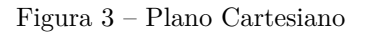

<span id="page-35-0"></span>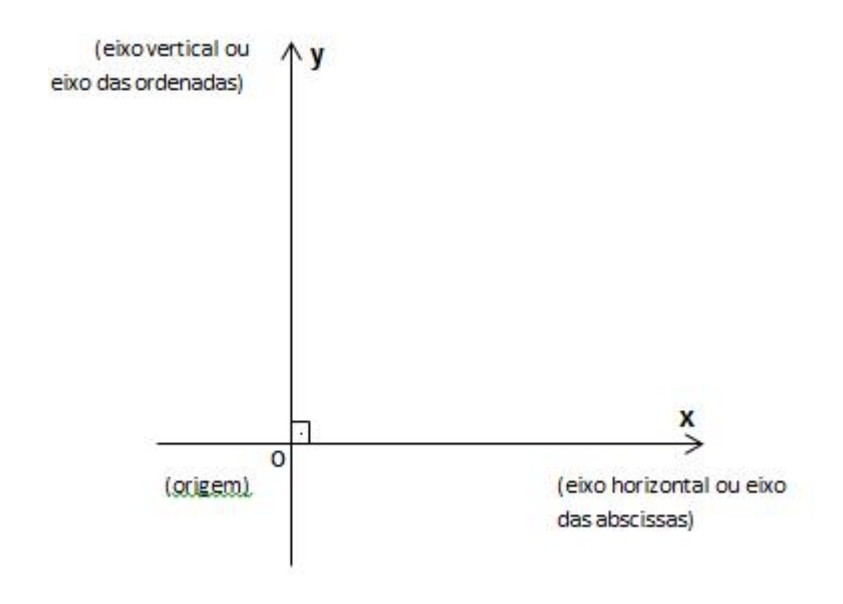

Damos o nome de plano cartesiano a um plano munido de um sistema de eixos ortogonais.

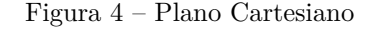

<span id="page-36-0"></span>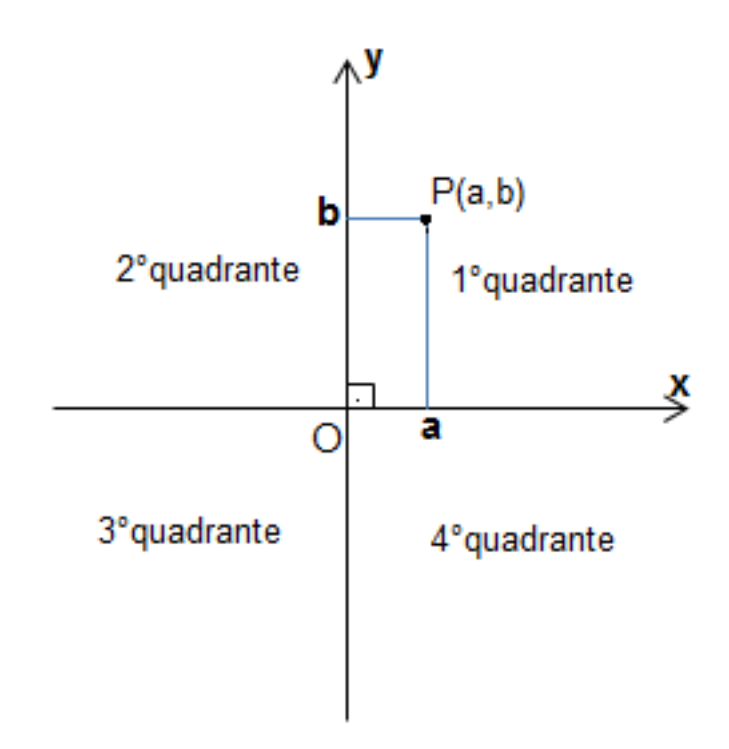

Usamos esse sistema para localizar pontos no plano. Dando um ponto **P(a,b)** desse plano, dizemos que os números **a** e **b** são as coordenadas cartesianas do ponto **P**, em que **a** é a abscissa e **b** é a ordenada.

Observe que cada par ordenado de números reais corresponde a um ponto do plano cartesiano e, reciprocamente, a cada ponto do plano corresponde um par ordenado de números reais. Essa correspondência biunívoca entre pares de números reais e pontos do plano permite escrever conceitos e propriedades geométricas em uma linguagem algébrica e, reciprocamente, interpretar geometricamente relações entre números reais.

### <span id="page-36-1"></span>4.3 Funções Trigonométricas Inversas

Nas equações trigonométricas, temos que descobrir o valor do arco, como por exemplo, uma equação sen  $\theta = 1$ , o objetivo é encontrar o valor do arco  $\theta$ , para isso, utilizasse funções trigonométricas inversas.

A função f: $[-\pi/2, \pi/2] \rightarrow [-1,1]$  tal que  $f(x) =$ sen x é bijetora; logo, admite inversa. Definimos a função arco seno, inversa da função f acima, como sendo a função g:  $[-1,1] \rightarrow$  $[-\pi / 2, \pi / 2]$  que associa cada número real x,  $-1 \le x \le 1$ , ao número real y = arcsen x, que se lê "arco seno x" e que se entende por "arco cujo seno é x. Esboçando os gráficos das funções seno e arco seno em um mesmo plano cartesiano, observamos que eles são simétricos em relação à reta bissetriz do  $1^o$  e do  $3^o$  quadrantes.

Figura 5 – Gráfico da função sen x e arcsen x

<span id="page-37-0"></span>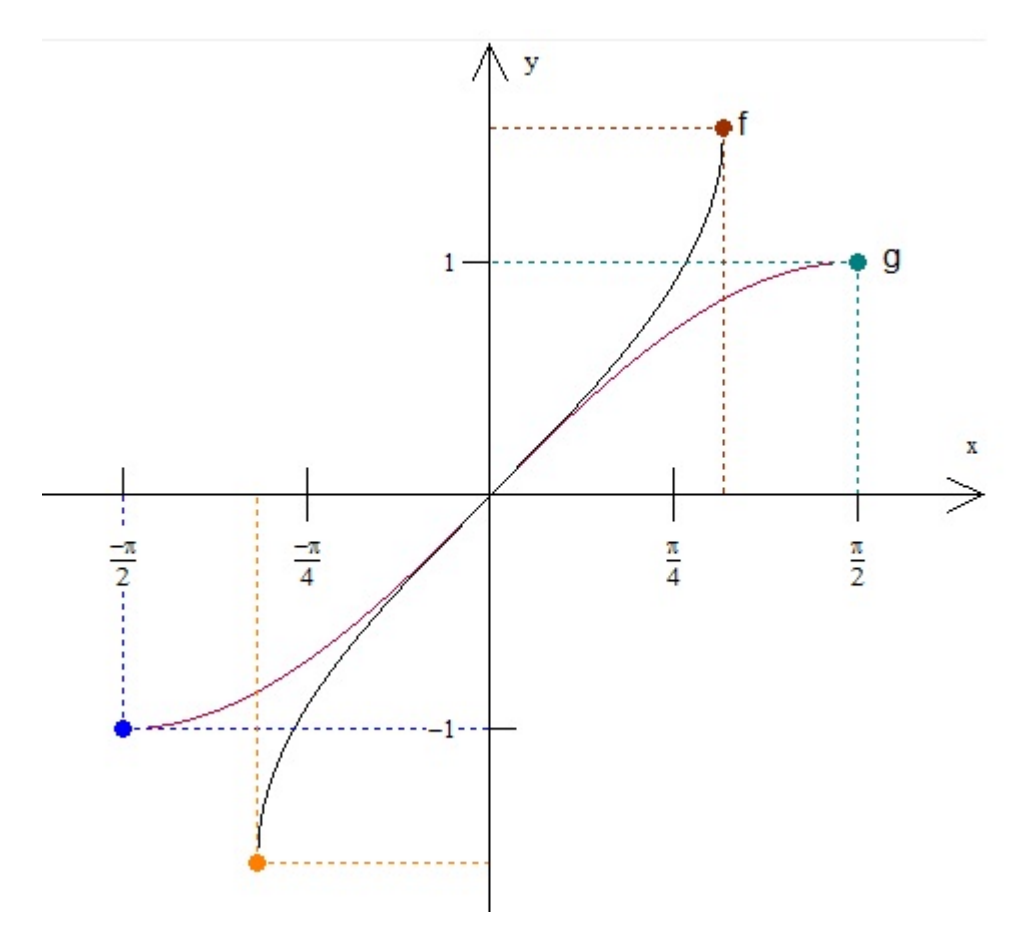

A função f: [0,  $\pi$  ]  $\rightarrow$ [-1,1] tal que f(x) = cos x é bijetora; logo, admite inversa. Definimos a função arco cosseno, inversa da função f acima, como sendo a função g: [- 1,1]→ [0, π] que associa cada número real x, -1  $\leq$  x  $\leq$  1, ao número real y = arccos x, que se lê "arco cosseno x" e que se entende por "arco cujo cosseno é x. Esboçando os gráficos das funções cosseno e arco cosseno em um mesmo plano cartesiano, observamos que eles são simétricos em relação à reta bissetriz do 1<sup>o</sup> e do 3<sup>o</sup> quadrantes."

<span id="page-38-0"></span>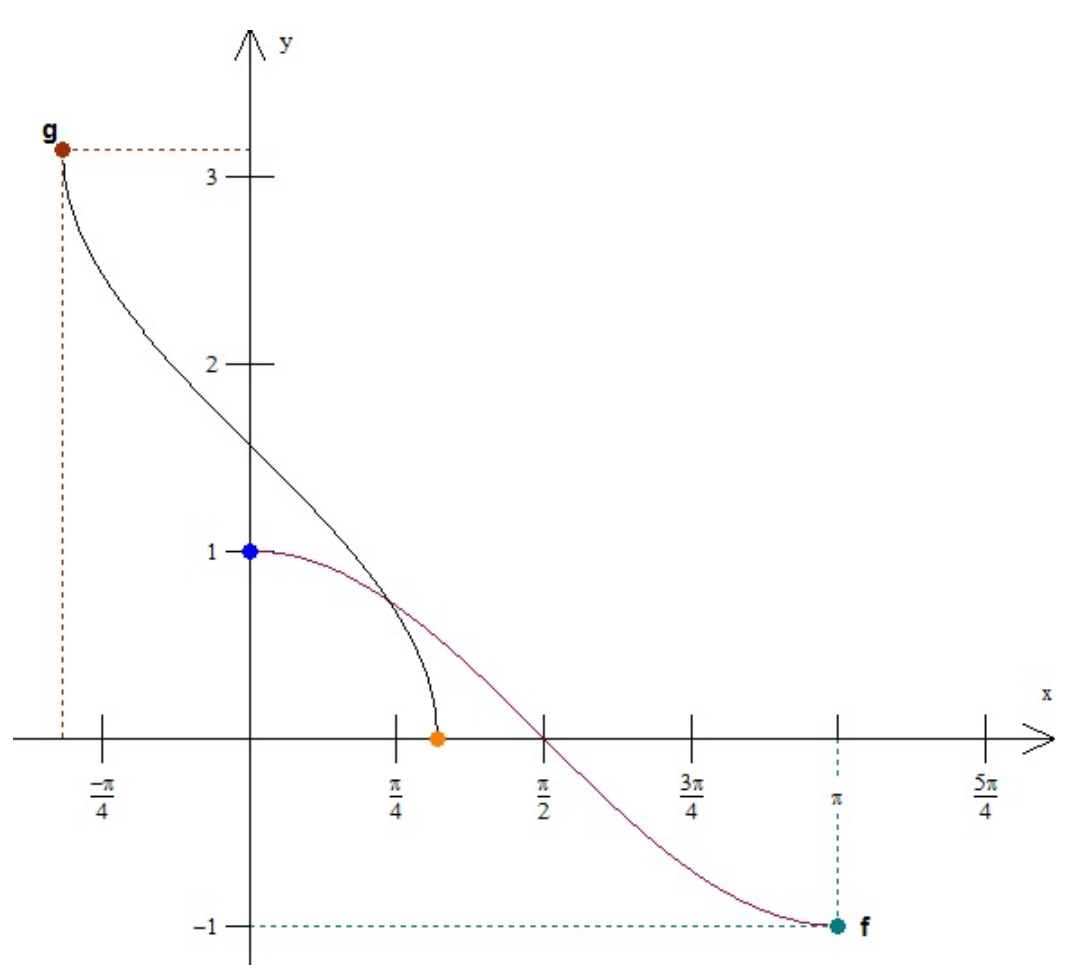

Figura 6 – Gráfico da função cos x e arccos x

A função f: ]- $\pi/2$ ,  $\pi/2$ [  $\rightarrow$  R tal que f(x) = tg x é bijetora; logo, admite inversa.

Definimos a função arco tangente, inversa da função f acima, como sendo a função g: R $\rightarrow$ | $-\pi/2$ ,  $\pi/2$ [ que associa cada número real x ao número real y = arctg x, que se lê "arco tangente x" e que se entende por "arco cujo tangente é x". Esboçando os gráficos das funções tangente e arco tangente em um mesmo plano cartesiano, observamos que eles são simétricos em relação à reta bissetriz do 1<sup>o</sup> e do 3<sup>o</sup> quadrantes".

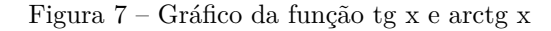

<span id="page-39-0"></span>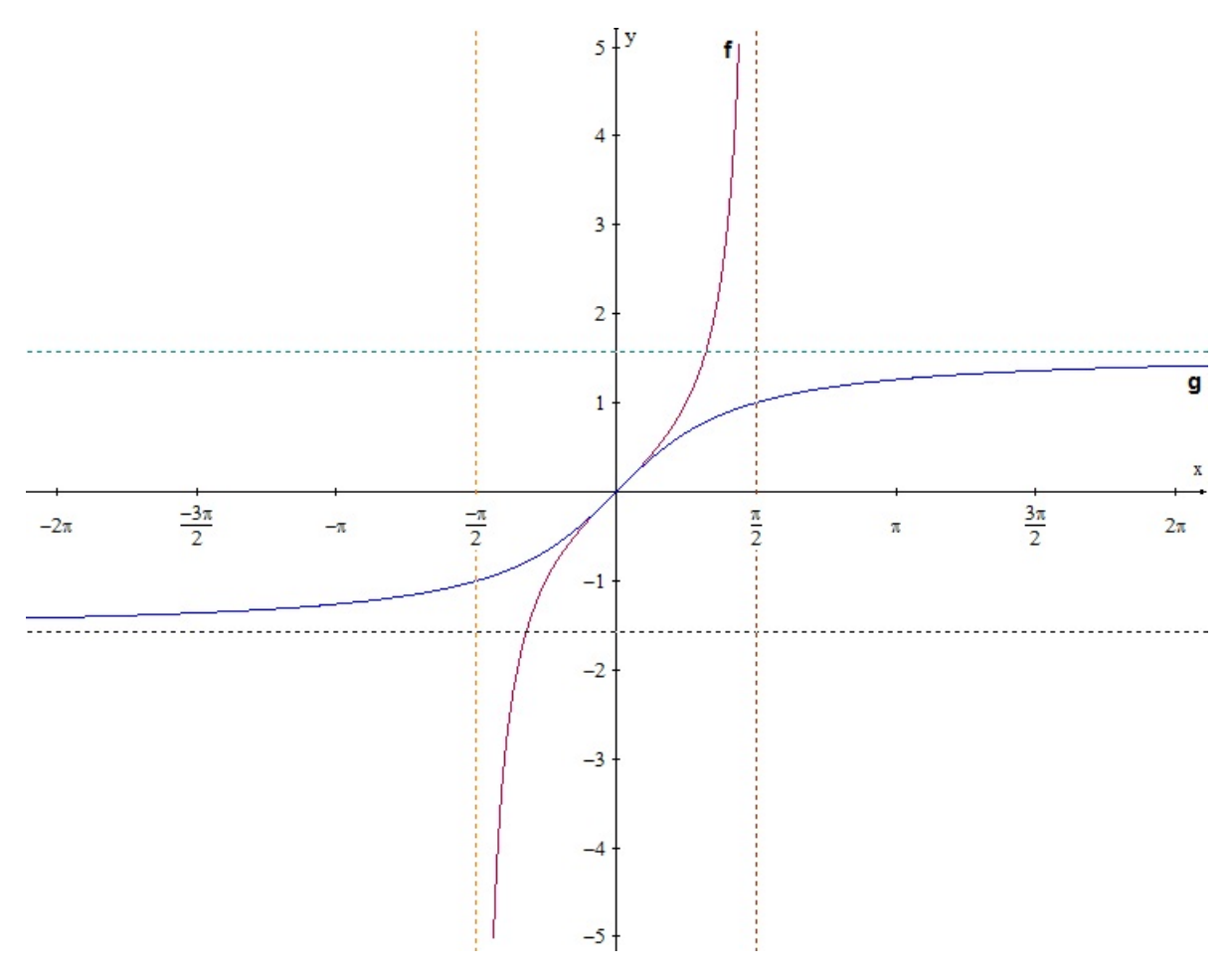

## <span id="page-39-1"></span> $4.4$  Função do  $2^o$  grau

A função do 2 grau também é chamada de função quadrática, cuja expressão deriva da palavra latina quadratum, que significa quadrado, cuja área é  $x * x = x^2$ , que é exatamente a representação matemática da área de um quadrado de lado x". Esta função pode ser definida assim:

### **f:**  $R \rightarrow R$  tal que  $f(x) = ax^2 + bx + c$ , com  $a \in R^*$ ,  $b \in R$ ,  $c \in R$ .

Traduzindo esta afirmação matemática temos: f é uma função de R em R, onde R denota o conjunto dos números Reais, e R\* é o conjunto dos números Reais diferentes de zero.

Geralmente chamamos  $f(x)$  de y, isto é, fazemos  $y = f(x) = ax^2 + bx + c.$ 

## <span id="page-40-2"></span><span id="page-40-0"></span>4.5 Gráficos de Funções Quadráticas

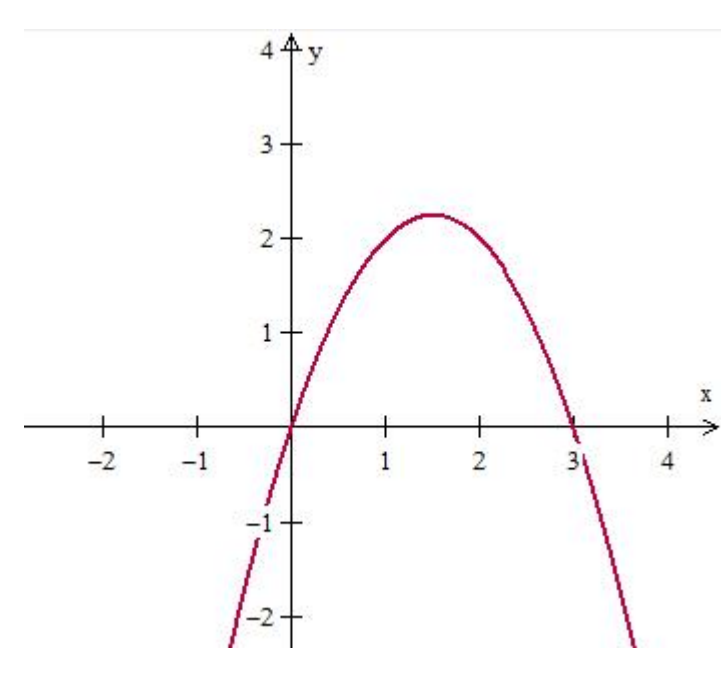

Figura 8 – Gráfico da função f(x)=  $-x^2+3x$ 

Figura 9 – Gráfico da função f(x)=  $x^2+3x$ 

<span id="page-40-1"></span>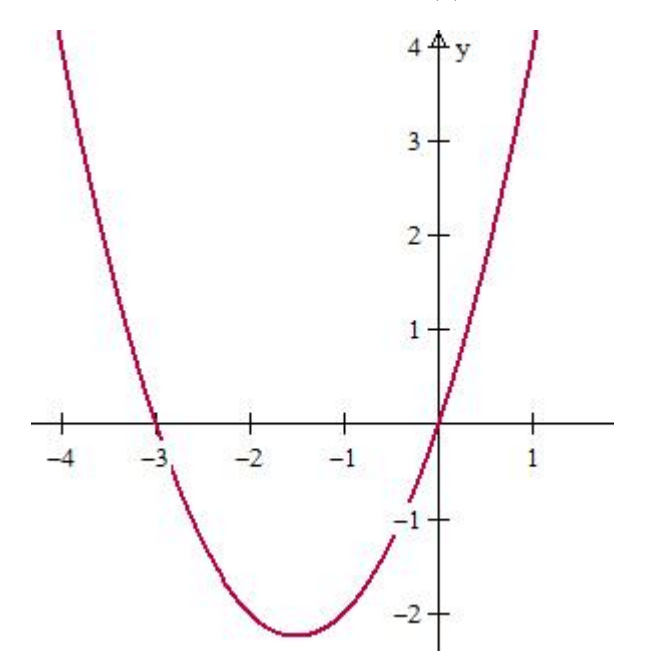

<span id="page-41-0"></span>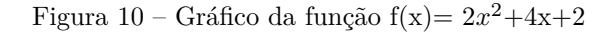

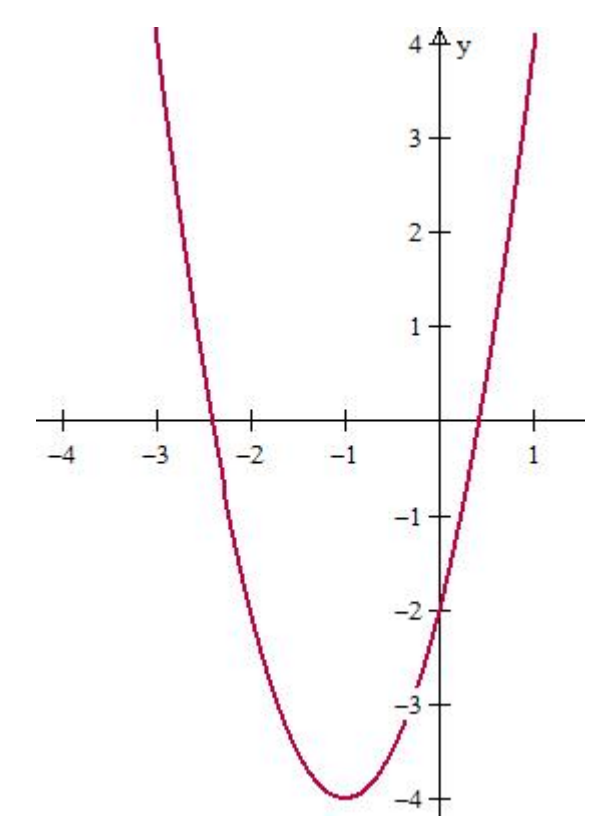

### <span id="page-41-1"></span>4.6 Equação da Parábola

A parábola é a representação de uma função do 2 grau. Na sua construção, observamos alguns pontos importantes como as intersecções com os eixos x e y e os pontos de coordenadas do seu vértice. Ao resolver uma Equação do 2 grau utilizando o método de Bháskara, teremos três possíveis resultados, todos dependendo do valor do discriminante Δ.

Observe:

 $\Delta > 0$ : duas raízes reais diferentes.

 $\Delta = 0$ : uma raiz real ou duas raízes reais iguais.

 $\Delta$  < 0: nenhuma raiz real.

Essas condições interferem na construção dos gráficos da função do 2<sup>o</sup> grau. Por exemplo, o gráfico da função y =  $ax^2$  + bx + c, possui as seguintes características de acordo com o valor do discriminante:

 $\Delta > 0$ : a parábola irá cortar em dois pontos o eixo x.

 $\Delta = 0$ : a parábola irá cortar em apenas um ponto o eixo x.

 $\Delta$  < 0: a parábola não irá cortar o eixo x.

Nesse momento devemos levar em consideração a concavidade da parábola, ou seja, quando o coeficiente a  $>$  0: concavidade para cima, e a  $<$  0: concavidade para baixo.

## <span id="page-43-1"></span>5 LANÇAMENTO OBLÍQUO

<span id="page-43-0"></span>Quando uma bola é chutada em uma partida de futebol, podemos observar que ela realiza um movimento parabólico. Esse movimento é chamado de lançamento oblíquo. Considere um corpo sendo lançado a partir do solo, formando um ângulo  $\alpha$  com a horizontal, com velocidade inicial  $v<sub>o</sub>$ . Desprezando as forças dissipativas, o corpo fica sujeito apenas à ação da gravidade, descrevendo uma trajetória parabólica.

Figura 11 – Lançamento de um corpo

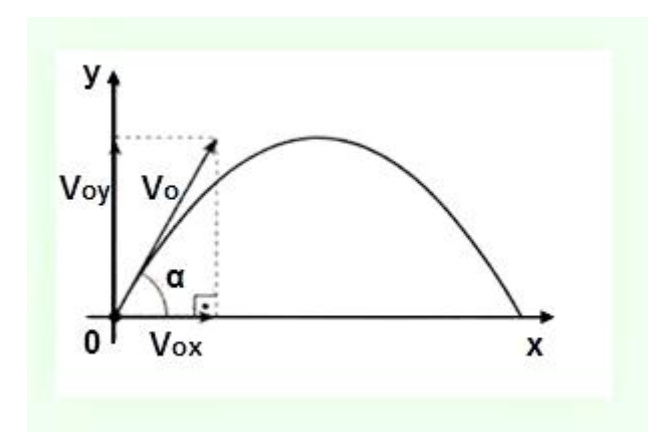

### <span id="page-43-2"></span>5.1 Movimento Horizontal

Assim como no Lançamento Horizontal, o movimento na direção do eixo x, no lançamento oblíquo, é uniforme, pois a velocidade é constante. Portanto, a função horária do movimento horizontal é:

 $x = v_{or}.t(1)$ 

### <span id="page-43-3"></span>5.2 Movimento Vertical

O movimento vertical está sob a ação da gravidade, isso implica que o movimento é uniformemente variado e a velocidade  $v_y$  diminui à medida que a altura em relação ao solo aumenta.

O componente da velocidade inicial na direção do eixo y é:

 $v_{oy} = v_o$ .sen $\alpha$ 

As funções horárias do movimento vertical são:

Função horária do espaço

 $y = v_{oy}t +$  $gt^2$ 2 (2) Função horária da velocidade  $v_y = v_{oy} + gt$ Equação de Torricelli  $v_y^2 = v_{oy}^2 + 2gy$ 

## <span id="page-44-1"></span>5.3 Velocidades iniciais durante o lançamento

Representando as componentes do projétil no lançamento e fazendo as relações trigonométricas no triangulo retângulo tem-se:

<span id="page-44-0"></span>Observe a figura a seguir:

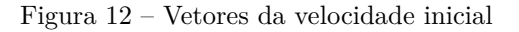

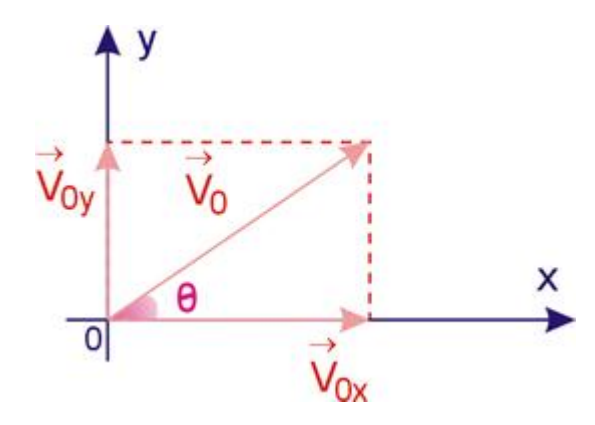

Pelas relações trigonométricas tem-se:

sen  $\theta = v_{0y}/v_o$  ou  $v_{0y} = v_o$  sen  $\theta$  (3)  $\cos \theta = v_{ox}/v_o$  ou  $v_{ox} = v_o \cos \theta$  (4) tg  $\theta = v_{ox}/v_{oy}$  ou tg  $\theta = \text{sen } \theta / \text{cos } \theta$  (5)

Logo a decomposição foi feita a partir das relações trigonométricas de um triângulo retângulo, analisando o vetor velocidade e as componentes da velocidade  $v_{ox}$  e  $v_{oy}$ , o eixo horizontal e o projétil forma-se o ângulo  $\theta$ , analisando os vetores velocidade, para obter um triângulo retângulo basta fazer a translação do vetor  $v_y$ .

## <span id="page-45-2"></span>5.4 Representação Gráficas do Movimento de um Projétil

A imagem abaixo representa o lançamento de uma bola de futebol fazendo a trajetória parabólica.

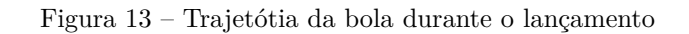

<span id="page-45-0"></span>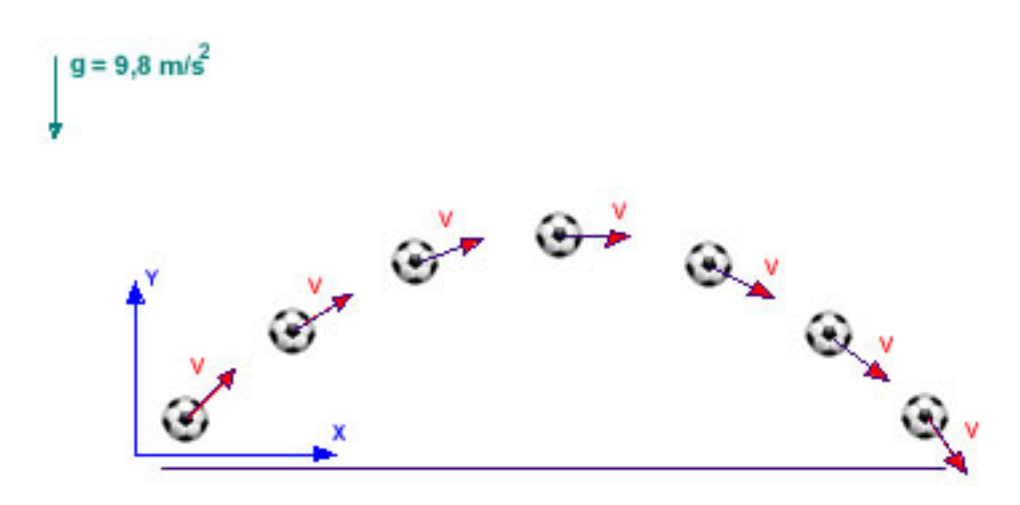

Em cada instante a bola possui um vetor velocidade diferente. Esse vetor velocidade possui duas componentes, uma componente na horizontal e outra na vertical.

Observe na figura a seguir:

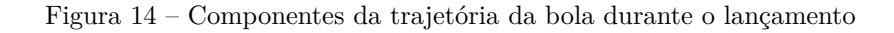

<span id="page-45-1"></span>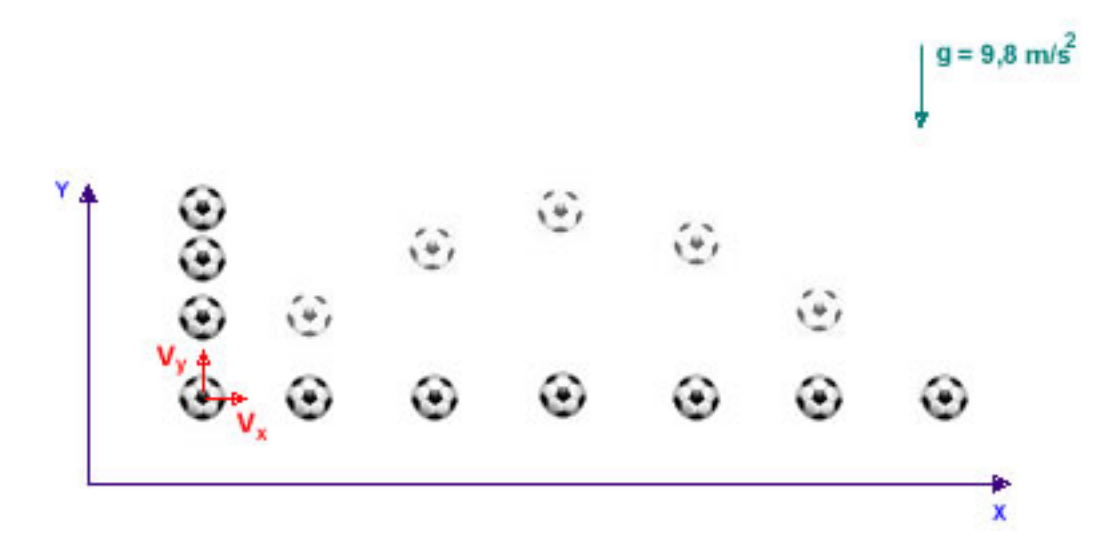

## <span id="page-46-0"></span>5.5 Equação que Relaciona x e y Durante o Lançamento do Projétil

Como as equações (1) e (2) tem parâmetros em comum, então temos:

Da equação (1):

$$
x = v_{ox}t \to \frac{x}{v_{ox}}
$$

Substituindo t na (2):

$$
y = v_{oy} \cdot \left(\frac{x}{v_{ox}}\right) - \left[g\left(\frac{x}{v_{ox}}\right)^2\right]/2
$$

Substituindo as relações (3), (4) e (5) temos:

$$
y = v_o.\text{sen}\theta. \left(\frac{x}{v_o \cos \theta}\right) - \left[g\left(\frac{x}{v_o \cos \theta}\right)^2\right]/2
$$

$$
y = \frac{x.v_o.\text{sen}\theta}{v_o \cos \theta} - \frac{g.x^2}{2.v_o^2.\cos^2 \theta}
$$

Substituindo (sen  $\theta$ )/(cos  $\theta$ ) por tg  $\theta$  e como tem  $v_o$  no denominador e  $v_o$  no numerador, pode ser cancelado, logo obtem-se

$$
y = x \t{tg}\theta - \frac{g \cdot x^2 (1 + tg^2 \theta)}{2 \cdot v_o^2}(6)
$$

Obtendo assim uma equação do 2 grau do tipo:

$$
y = bx - ax^2
$$

Onde

a = 
$$
\frac{g(1 + tg^2\theta)}{2v_o^2}
$$
  
e  
b = tg  $\theta$ .

## <span id="page-47-2"></span>6 PROBLEMAS PROPOSTOS

### <span id="page-47-3"></span>6.1 Cobrança de falta

Um jogador cobrará uma falta a 40,0 m do gol, e a frente dele está posicionada uma barreira, a qual está à 9,0 m da bola, são outros jogadores que formam essa barreira, essa barreira tem altura de 1,8 m. Se ele quer acertar o ângulo superior esquerdo do goleiro, o ponto "A" da figura abaixo, que está à 2,3 m do chão. Qual o ângulo que a bola deve fazer com o eixo horizontal e a velocidade inicial?

<span id="page-47-0"></span>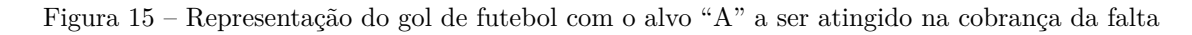

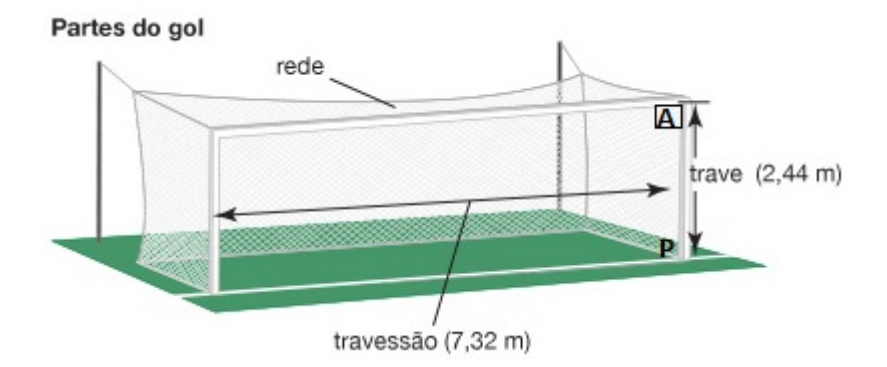

Figura 16 – Trajetória da bola durante a falta cobrada

<span id="page-47-1"></span>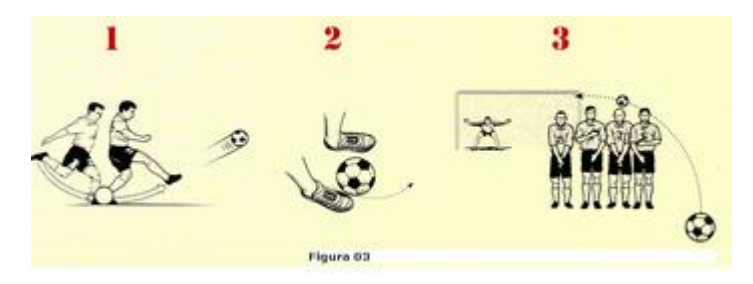

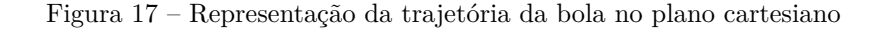

<span id="page-48-0"></span>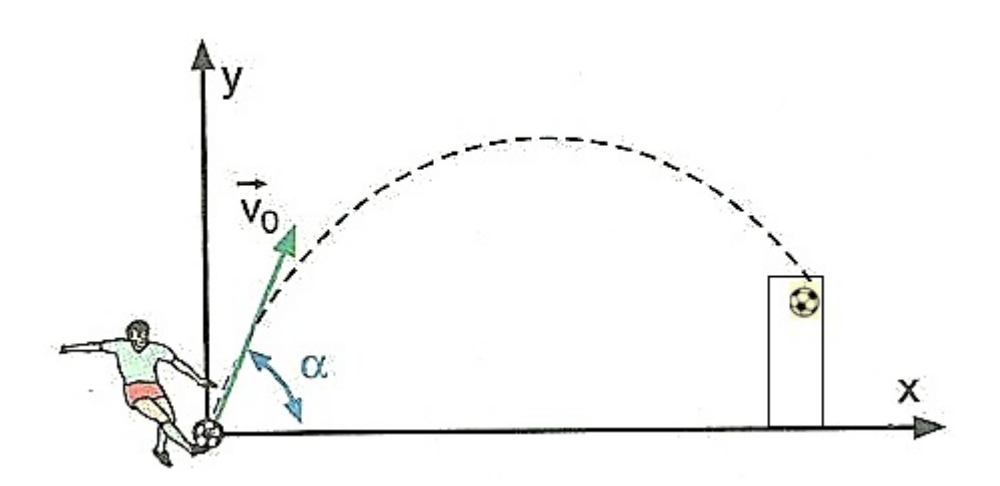

#### <span id="page-48-1"></span>6.1.1 Uso do Software Winplot para resolver o problema

Para resolver o problema e representar o gráfico da trajetória da bola, utilizaremos o Software Winplot. Para fazer os cálculos que o problema pede, é preciso fazer algumas substituições na equação (6) do capítulo 6. Como na equação já possui as letras x e y, usar novamente essas letra, mas para diferenciar as coloca em maiúsculo.

Substituir tg  $\theta$  por Y e  $v_o$  por X.

Logo obtemos a seguinte equação:

$$
y = xY - \frac{gx^2(1+Y^2)}{2X^2} (7)
$$

Como a distância entre a barreira e a bola é 9,0 m e a altura da barreira é 1,8 m, obtém o ponto ( 9,0 ; 1,8 ) e a distancia entre a bola e o gol é 40,0 m e a altura do gol é 2,3 m, obtém o ponto (40,0 ; 2,3). Esses pontos serão substituídos na equação (7), utilizando a escala 1:10 para visualizar melhor o gráfico

Segue:

$$
\begin{cases}\n0,18 = 0,9Y - \frac{9,8(0,9)^2(1+Y^2)}{2X^2} \\
0,23 = 4Y - \frac{9,8(4)^2(1+Y^2)}{2X^2}\n\end{cases}
$$

Para resolver o sistema utilizaremos o Software Winplot.

#### <span id="page-48-2"></span>6.1.2 Utilização passo a passo do Software Winplot

1 ) Abre-se a tela do Software Winplot, clicando no ícone abaixo:

<span id="page-49-0"></span>Figura 18 – Ícone do Software Winplot

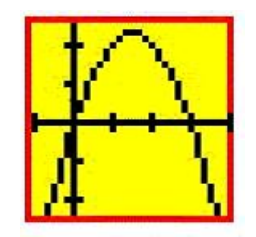

<span id="page-49-1"></span>2 ) Clica-se em Janela e em seguida 2 – dim. Este passo é observado na Figura 19, a seguir:

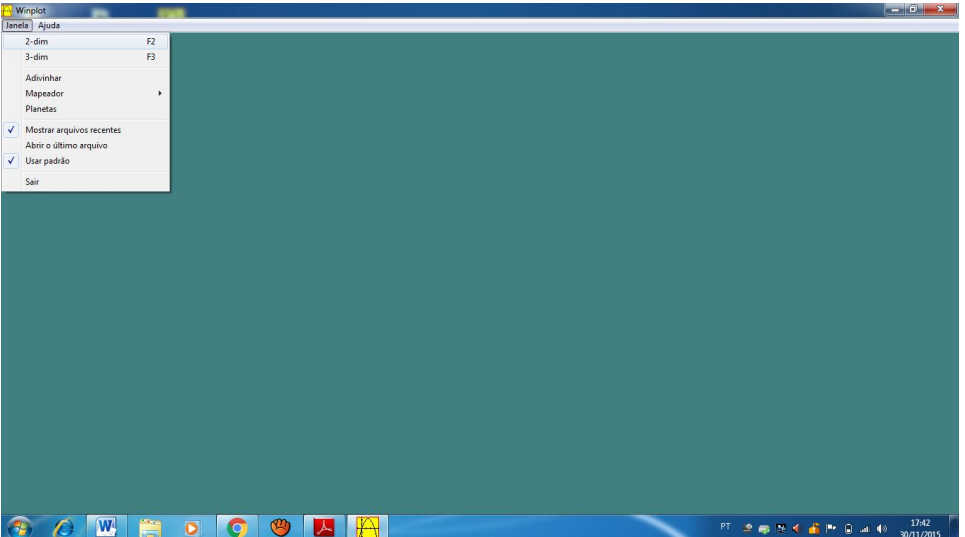

Figura 19 – Tela do Winplot - Opções: Janela e 2- dim

<span id="page-49-2"></span>3 ) Na janela 2 – dim escolhe o ícone Equação em seguida Implícita. Este passo é observado na Figura 20, a seguir:

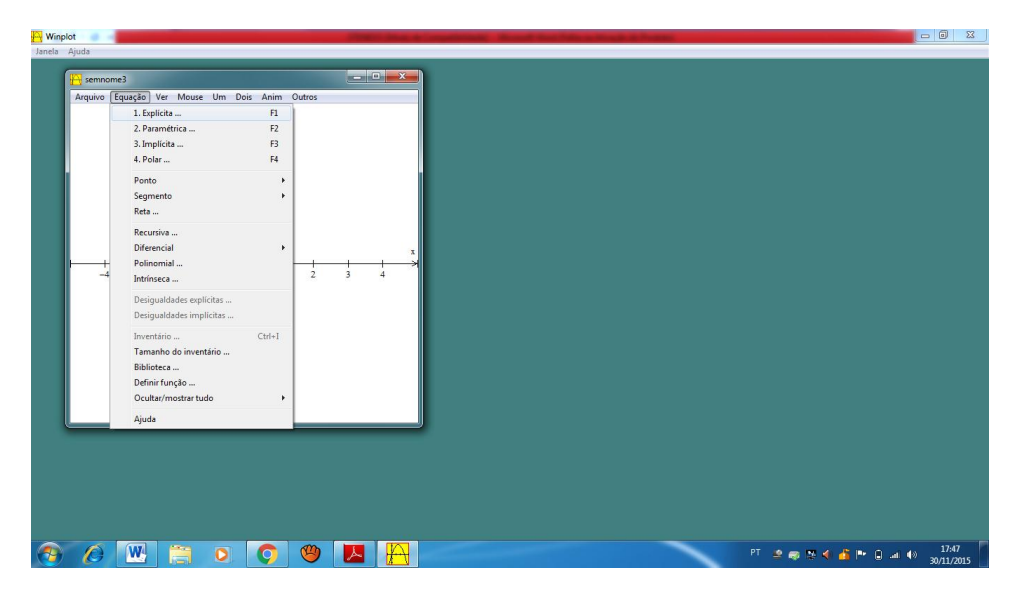

Figura 20 – Tela do Winplot - Opções:Equação Implícita

<span id="page-50-0"></span>4<sup>o</sup>) Clicando em Implícita aparecerá uma janela onde deve-se digitar  $0.23 = y * 4 - 1$  $9.8 * 4^2/(2 * x^2) * (1 + y^2)$ . Este passo é observado na Figura 21, a seguir:

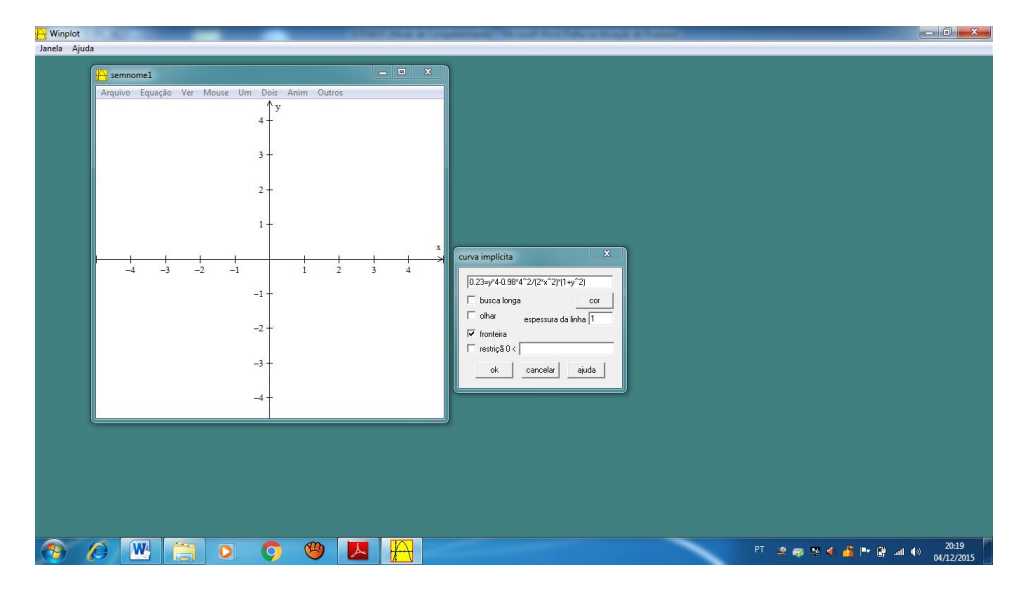

Figura 21 – Tela do Winplot - Digitação da equação

<span id="page-50-1"></span>5<sup>o</sup>) Clicando ok aparecerá o gráfico de 0,23 =  $4Y - \frac{9,8.4^2(1+Y^2)}{2Y^2}$  $2X^2$ . Este passo é observado na Figura 22 a seguir:

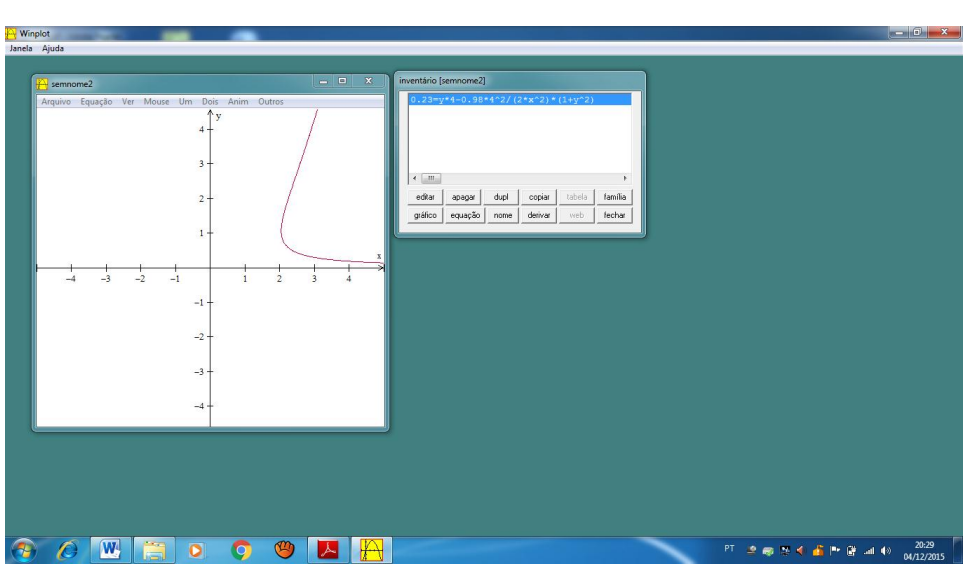

Figura 22 – Gráfico da função  $0.23 = 4Y - \frac{9.8 \cdot 4^2 (1 + Y^2)}{2X^2}$  $2X^2$ 

6<sup>o</sup>) Clicando em Implícita aparecerá uma janela onde deve-se digitar  $0.18 = y *$ 0.9 – 9.8  $*(0.9^2/(2*x^2)*(1+y^2)$ . Este passo é observado na Figura 23, a seguir:

<span id="page-51-0"></span>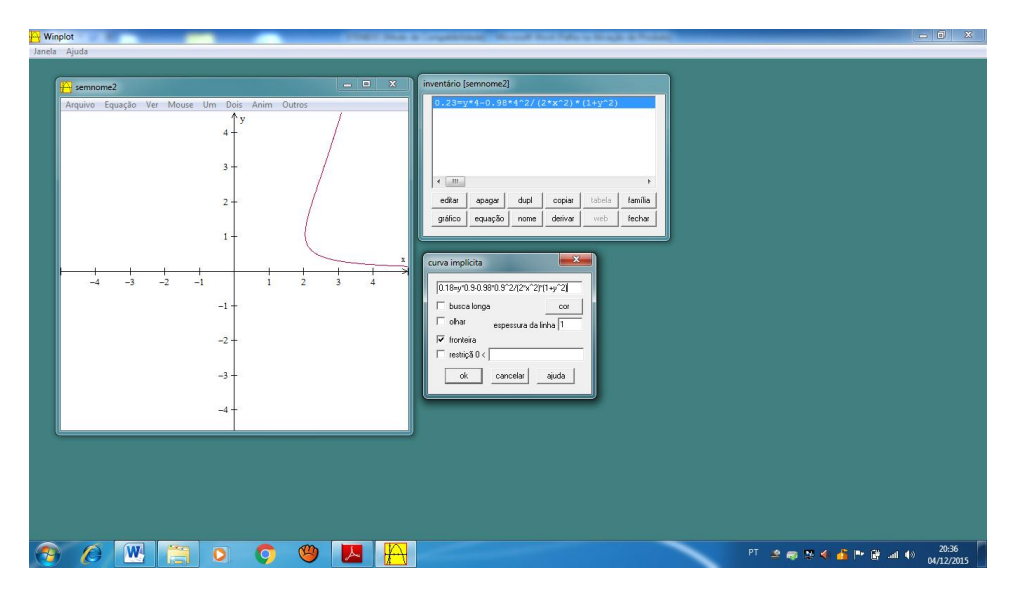

Figura 23 – Tela do Winplot - Digitação da equação

<span id="page-51-1"></span> $7^{\circ}$ ) Clicando ok aparecerá um segundo gráfico de  $0,18 = 0,9Y 9, 8.$  $(0, 9)^2(1 + Y^2)$  $2X^2$ . Este passo é observado na Figura 24 a seguir:

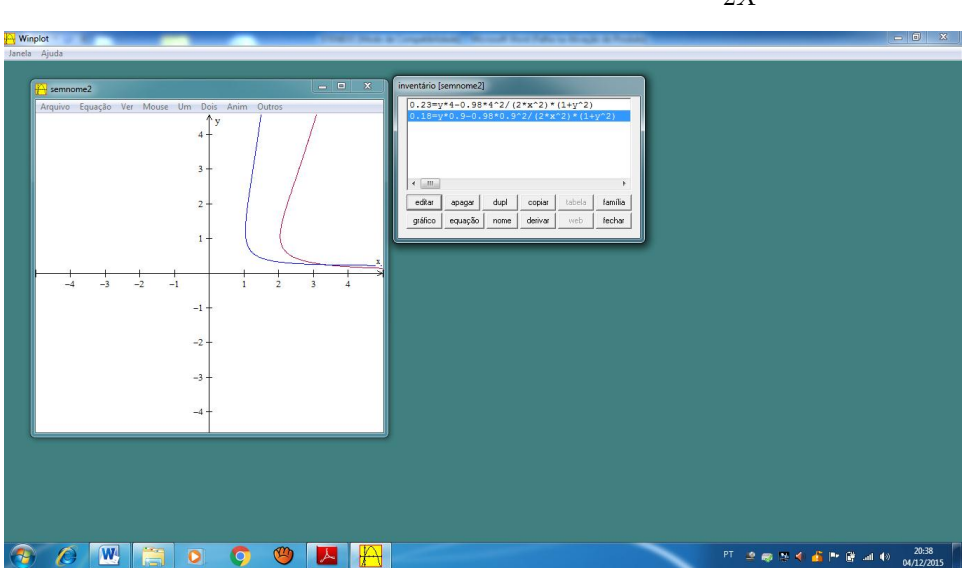

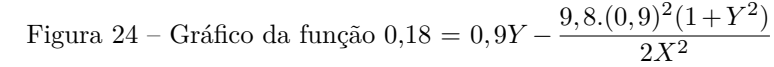

8 ) Clicando em Dois escolhe o ícone Interseção. Este passo é observado na figura 25 a seguir.

<span id="page-52-0"></span>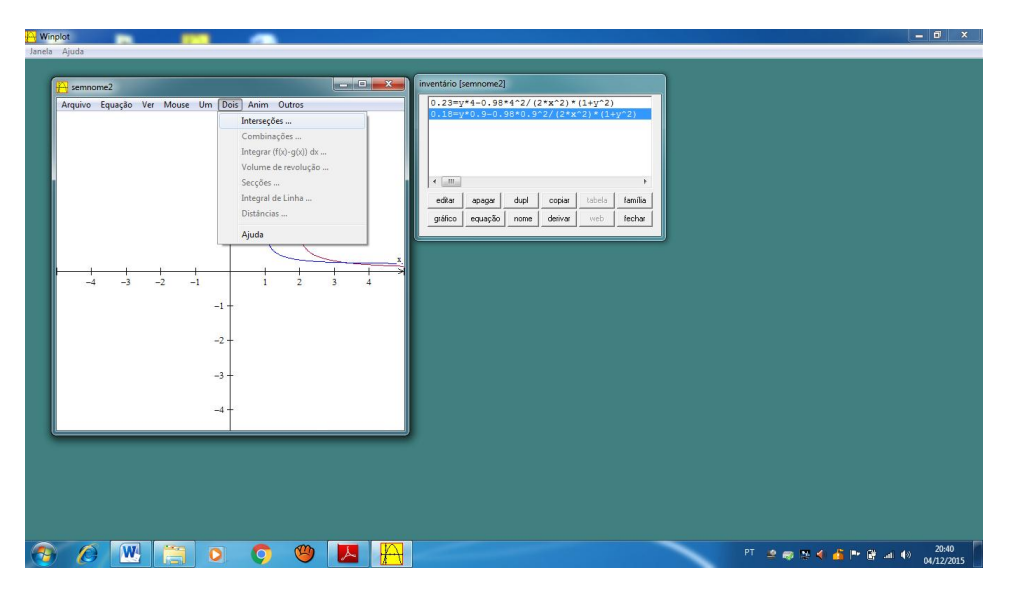

Figura 25 – Tela do Winplot - Dois: Interseção

<span id="page-52-1"></span>9 ) Clicando em Interseção aparecerá uma janela onde deve-se escolher marcar ponto. Este passo é observado na Figura 26, a seguir:

Figura 26 – Tela do Winplot - Dois: Interseção

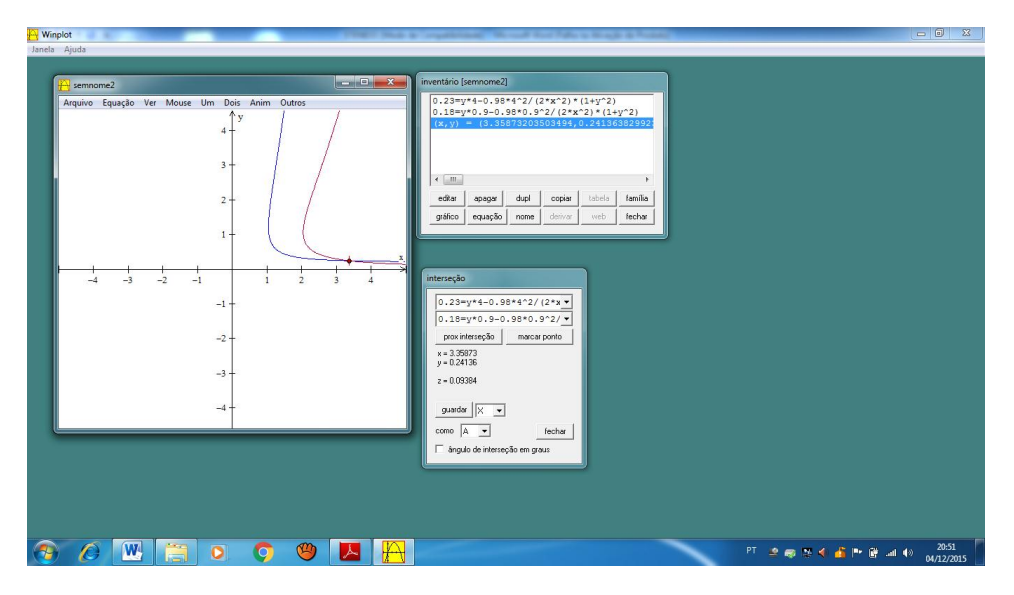

Logo obtemos o ponto de interseção (3,35873203503494; 0,24136382992335).

Obtemos o valor da velocidade e do ângulo do problema proposto:

Velocidade:

 $v_o = X$  $v_o = 33,5873203503494$  m/s Valor do ângulo:  $tg \theta = Y$ 

 $tg \theta = 0,24136382992335$ 

$$
\theta = \arctg\ 0.24136382992335
$$

 $\theta = 13{,}5695^o$ 

 $θ ≅ π/13$  rad

Com esses valores ainda é possível representar a trajetória da bola.

Utilizaremos novamente o Software Winplot.

Segue os passos já utilizados anteriormente, digita a equação:

 $y = 0,24136382992335x - 9,8x^2[1 + (0,24136382992335)^2] / 2.(33,5873203503494)^2$ 

 $y = 0,24136382992335x - 10,37091368x^2 / 2256,216176$ 

 $y = 0,24136382992335 x - 0,00459659574 x^2$ 

Chegaremos a seguinte representação:

<span id="page-53-0"></span>Este passo é observado na Figura 27, a seguir:

Figura 27 – Tela do Winplot - Parábola durante o lançamento

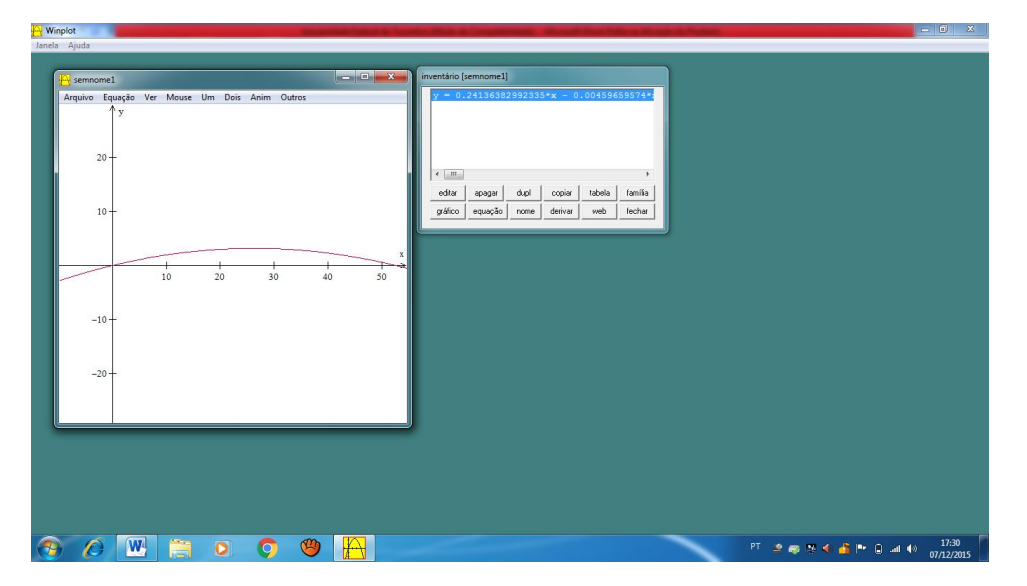

### <span id="page-53-1"></span>6.2 Lançamento de uma bola de golf

Um jogador de golf desfere uma tacada, imprimindo à bola uma velocidade inicial  $v<sub>o</sub>$ e um ângulo  $\theta$  em relação ao eixo-x horizontal, de acordo com a figura abaixo. Desprezando a resistência aerodinâmica do ar e considerando que o módulo da aceleração da gravidade vale  $g = 9,8 \ m/s^2$ . Se o alvo que esse jogador quer acertar está a 100,0 m de distância e a altura máxima que a bola poderá atingir será de 10,0 m, determinar a velocidade  $v_o$  e um ângulo  $\theta$ .

<span id="page-54-0"></span>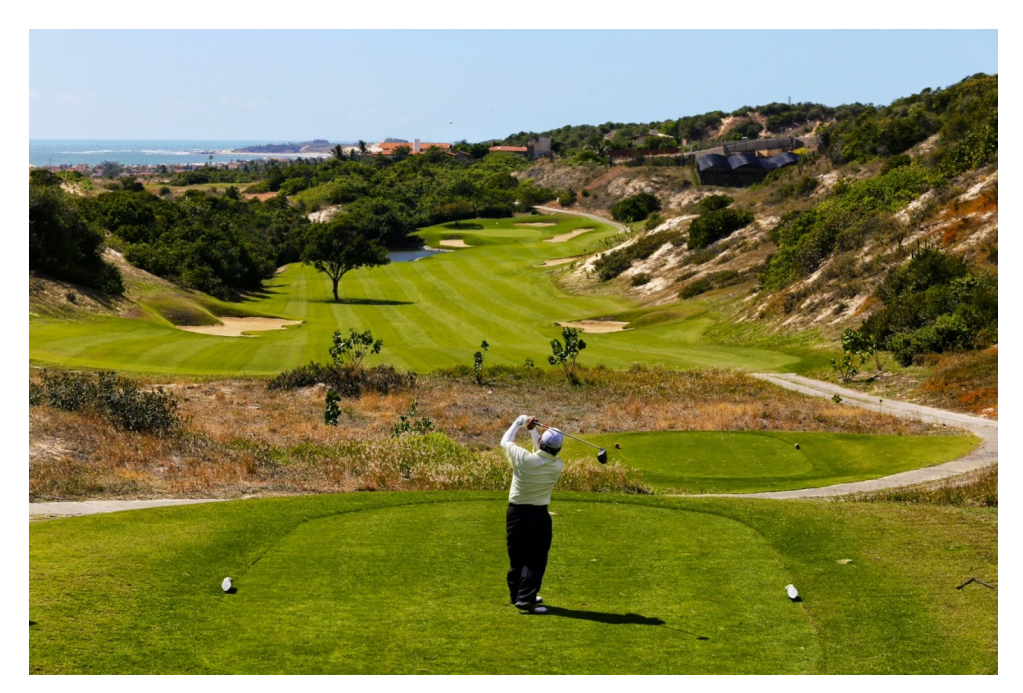

Figura 28 – Lançamento de uma bola de golf

<span id="page-54-1"></span>Figura 29 – Representação no plano cartesiano do lançamento de uma bola de golf

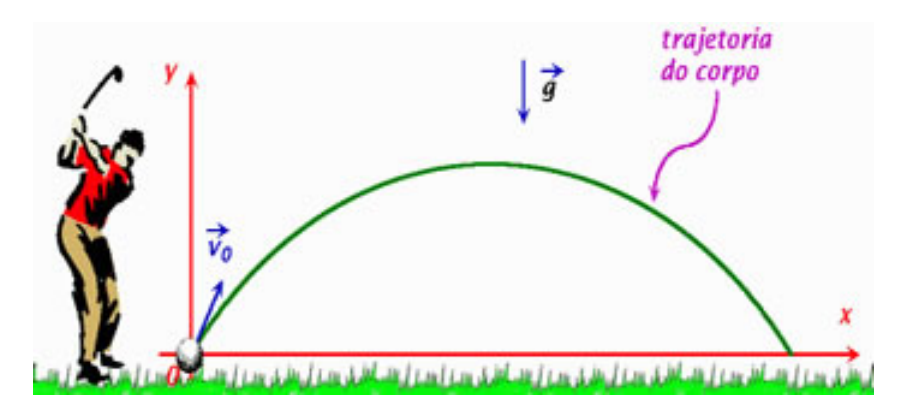

Considerando que a altura máxima atingida acontece na metade do alcance máximo, e substituindo os valores na equação (7), utilizando a escala 1:10 para visualizar melhor o gráficono sistema, obtemos:

$$
\begin{cases}\n1 = 5Y - \frac{9,8(5)^2(1+Y^2)}{2X^2} \\
0 = 10Y - \frac{9,8(10)^2(1+Y^2)}{2X^2}\n\end{cases}
$$

Resolvendo o sistema utilizando o Software Winplot, obtemos o ponto de interseção (3,769606156; 0,40000269).

Obtemos o valor da velocidade e do ângulo do problema proposto:

Velocidade:

 $v_o = X$  $v_o = 37,69606156$  m/s Valor do ângulo:  $tg \theta = Y$ tg  $\theta = 0,40000269$  $\theta = \arctg 0,40000269$  $\theta = 21,8015^o$  $θ ≅ 4π/33 rad$ 

### <span id="page-55-1"></span>6.3 Saque no vôlei

Um jogador de vôlei realiza um saque com uma velocidade inicial  $v<sub>o</sub>$ e um ângulo  $\theta$  da posição da bola com a horizontal. A parte inferior da bola está a uma altura de 2,0 m do chão. Para fazer o ponto, a parte inferior da bola deve ultrapassar em 40,0 cm a rede que tem 2,4 m de altura e está a 9,0 m do lançamento. Querendo que a parte inferior da bola atinge a distância de 18,0 m do lançamento e desprezando a resistência do ar, considerando que o módulo da aceleração da gravidade vale  $g = 9, 8 \, m/s^2$ , qual deve ser a velocidade  $v_o$  e o ângulo  $\theta$  do lançamento?

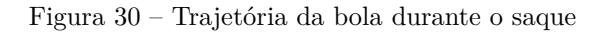

<span id="page-55-0"></span>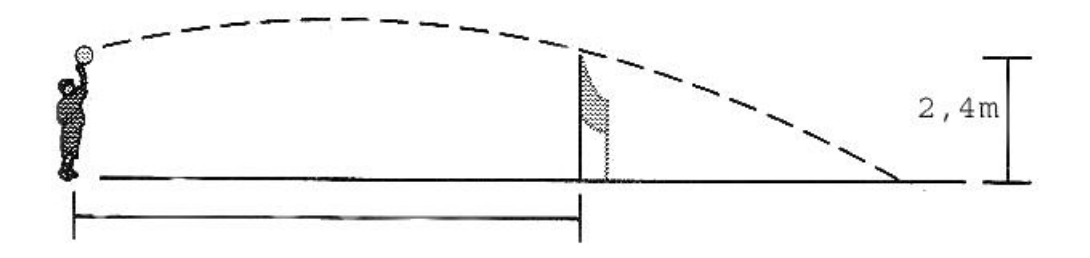

Substituindo os pontos  $(0,9; 0,08)$  e  $(1,8; -0,2)$  no sistema:

$$
\begin{cases}\n0,08 = 0,9Y - \frac{9,8(0,9)^2(1+Y^2)}{2X^2} \\
-0,2 = 1,8Y - \frac{9,8(1,8)^2(1+Y^2)}{2X^2}\n\end{cases}
$$

Resolvendo o sistema utilizando o Software Winplot, obtemos o ponto de interseção (1,545680712; 0,28887889).

Obtemos o valor da velocidade e do ângulo do problema proposto:

Velocidade:

 $v_o = X$ 

 $v_o = 15{,}45680712 \text{ m/s}$ 

Valor do ângulo:

 $tg \theta = Y$ 

 $tg \theta = 0,28887889$ 

 $\theta = \arctg 0,28887889$ 

 $\theta = 16,1128^o$ 

$$
\theta \cong 4\pi/45 \text{ rad}
$$

## <span id="page-57-0"></span>7 CONSIDERAÇÕES FINAIS

Durante a realização deste estudo, pôde-se verificar por meio da literatura pesquisa o quanto se faz necessário que os professores de Matemática busquem cada vez mais novos recursos e instrumentos pedagógicos de forma a estimular e despertar o interesse dos discentes pela Matemática, haja vista que a sociedade atual passa por constantes transformações em função do fenômeno da globalização, o que tem acarretado profundas mudanças no cenário mundial.

E estas mudanças são caracterizadas pelos avanços da ciência e da tecnologia, demandando, portanto, maior capacidade dos indivíduos para absorverem as inovações, que são consideradas desafiadoras e competitivas. O que implica, portanto, em mais conhecimento e aprendizagem interativa para que as pessoas estejam aptas a enfrentar os desafios no mercado profissional.

Nesse contexto, pôde-se constatar o papel fundamental que tem a educação no sentido de preparar e capacitar as crianças e jovens para esta realidade, que inclui um novo pensar sobre o fazer educacional. Verificou-se que o uso dos recursos informacionais podem motivar os alunos para o ensino-aprendizagem, principalmente o da educação matemática, considerada por muitos como o "bicho papão" entre as demais disciplinas de ensino o que contribui para afugentar os discentes do conhecimento matemático. Por isso, o uso de aplicativos educacionais são importantes instrumentos para motivar os discentes a uma maior participação nas aulas e obter melhores resultados na aprendizagem dos conteúdos do ensino.

Partindo-se desta perspectiva, verificou-se que o uso dos software educacionais se constituem um importante aliado do professor de Matemática para tornar suas aulas mais atrativas e despertar o interesse dos educandos para a disciplina. Constatou-se que a utilização do software Winplot possibilita aos discentes um novo olhar e outras abordagens de aprender a Matemática.

Na finalização deste trabalho, conclui-se que o software Winplot pode ser utilizado para fórmulas de Física e Matemática, já que é possível usá-lo de outras maneiras e com diferentes conteúdos. No caso estudado, lançamento oblíquo de um projétil, a bola no gol durante uma partida de futebol, demonstrou ser bastante eficaz e atrativo aos discentes, mas cabe ressaltar que o Winplot também pode ser usado com outras modalidades esportivas, como o vôlei e o basquete, ou seja, estudar conteúdos matemáticos a partir de simulações da realidade dos alunos.

## REFERÊNCIAS

BARBOSA, Laura Monte Cerrat. **A psicopedagogia no âmbito da instituição escolar**. Curitiba: Espoente, 2001.

BARROSO, Juliane Matsubara. Componente Curricular: Matemática. 3 vol. São Paulo: Moderna, 2010.

BIANCHI, Paula. **A formação Profissional em Educação Física Permeada Pelas Tecnologias de Informação e Comunicação**. Santa Maria: UFSM,2007.

BOCK, Ana Mercês Bahia; FURTADO, Odair; TEIXEIRA, Maria de Lourdes Trassi **Psi**cologias: uma introdução ao estudo de Psicologia. 13<sup>a</sup> ed. São Paulo: Saraiva, 2001.

BRASIL. MEC. SEMTEC.**Parâmetros Curriculares Nacionais para o Ensino Médio**. Brasília, 1998.

. **Parâmetros Curriculares Nacionais Ensino Médio**. Ministério da Educação, Secretaria de Educação Média e Tecnologia Ministério da Educação, Brasília, 1999.

CATAPAN A.H. et al. (1999). **Ergonomia em Software Educacional:** A possível integração entre usabilidade e aprendizagem, Em: IHC 99. São Paulo. Disponível em: *ℎ* : //www.unicamp.br/ ihc99/Ihc99/AtasIHC99/art24.pdf. Acesso em: 02/mar./2015.

CAVALCANTE, Nahum Isaque dos Santos. **O ensino de matemática no contexto das novas tecnologias:** refletindo as potencialidades do uso de softwares dinâmicos como recurso em sala de aula. Instituto Federal de Educação, Ciência e Tecnologia (IFPB) – Paraíba. Picuí, PB: 2010. Artigo. Disponível em: *http*://*connepi.ifal.edu.br/ocs/index.php //* 2010*// /*84*/*119. Acesso em:3/mar/2015.

CAVALCANTI, Paulo de L.: FERREIRA, Jeneffer C. Análise descritiva do software educacional GCompris. Unidade de Educação a Distância e Tecnologia – Universidade Federal Rural de Pernambuco (UFRPE). Anais do XXII SBIE - XVII WIE Aracaju, 21 a 25 de novembro de 2011. Disponível em:  $http://www.br-ie.org/public/index.php/sbie/article/$ 

*/*1660. Acesso em: 12/mai./2015.

CHIAVENATO, Idalberto. **Gestão de Pessoas:** O novo papel dos recursos humanos nas organizações. 3<sup>a</sup> ed. Rio de Janeiro - Elsevier, 2010.

DANTE, Luiz Roberto. **Matemática: contexto e aplicações**. São Paulo: Ática, 2010.

DEMO, Pedro. **ABC Iniciação à competência reconstrutiva do professor**. Campinas: Papirus, 2000.

DRUCKER, Peter Ferdinand. **O líder do futuro:** visões, estratégias e práticas para uma nova era. Tradução de Cynthia Azevedo. São Paulo: Futura, 1996.

FIOROTTI, Luciana Bahiense. **Tópicos de geometria plana com o Software Geo-Gebra:** proposta de sequências didáticas. Dissertação (Mestrado Profissional em Matemática). Universidade Federal do Espírito Santo, Centro de Ciências Exatas Vitória, ES: 2014. 49 f. : il.

GIANERI, Gregory Baldasso. **Tutorial Winplot.** RA: 043808. 2005. Disponível em: *http*://www.ime.unicamp.br/marcio/tut2005/winplot/043808*Gregory.pdf.*Acesso.em: 15/mai/2015.

GIOVANNI, José Ruy. Matemática completa. 2<sup>a</sup>. ed. renov. São Paulo: FTD, 2005.

GLADCHEFF, A.P., ZUFFI, E.M. e SILVA, D.M. (2001). Um instrumento para avaliação da qualidade de software educacionais de matemática para o ensino fundamental. **Anais do VII Workshop de Informática na Educação** (WIE 2001). Fortaleza, CE: 2001.

HOUAISS, Antônio. Minidicionário Houaiss da Língua Portuguesa. 3<sup>a</sup> ed. Rio de Janeiro: Objetiva, 2008.

LAKATOS, Eva Maria; MARCONI, Marina de Andrade. **Técnicas de pesquisa:** Planejamento e execução de pesquisas, amostragens e técnicas de pesquisa, elaboração, análise e interpretação de dados. São Paulo: Atlas, 2006.

LIMA, Sandra Vaz de. Artigo publicado 25/02/2008. **Relações que interferem na aprendizagem**. Disponível em: *http*://www.webartigos.com/articles/4419/1/Fatores *Que* − *Inter ferem* − *Na* − *Aprendizagem* / *pagina*1. Acesso em: 18/maio/2015.

LUCENA, M. (1998) Diretrizes para a capacitação do professor na área de tecnologia educacional: critérios para avaliação de software educacional. In: **Revista Virtual de Informática Educativa e Educação a Distância**. Disponível em:  $http://www.inf.pucrs.br/$  $marciabc/20072/infoesp/apoio/formacaoprofs_avaliacaoSW.pdf.$  Acesso em:  $18/maio/$ 2015.

MORAN, José Manuel. **A educação que desejamos:** Novos desafios e como chegar lá. São Paulo: Papirus, 2007, p. 101-111.

**EXECTE:** Como utilizar as tecnologias na escola. Disponível em:*http*://www.eca. *usp.br/prof/moran/utilizar.htm.* Acesso em:  $19/\text{set}$ ./2015.

MOYSÉS, Lúcia. **O desafio de saber ensinar**. Campinas, SP: Papirus; Niterói; Rio de Janeiro: Editora da Universidade Federal Fluminense, 1994.

NASCIMENTO, Elimar Pinheiro do. **Globalização: Mito ou realidade**. Artigo. (1996) Disponível em:*http*://www.cefetsp.br/edu/eso/qlobalizacao/qlobalizacaomito2.html. Acesso em: 05/set./2015.

PERSICANO, Hélio Evangelista. **A importância do uso das novas tecnologias no processo de ensino e aprendizagem:** aplicação do software geogebra no estudo das funções trigonométricas. Instituto de Matemática e Estatística da Universidade Federal de Goiás. Dissertação (Mestrado Matemática). Goiânia, GO: 2013. 69f.

PESSANHA, Rosimar de Freitas. **Recursos Tecnológicos e Educação: Amplitude de Possibilidades**. Disponível em: *http*://www.pedagogia.com.br/artigos/tecnologia. Acesso em: 18/mai./2015.

RESNICK, Robert; HALLIDAY, David; KENNETH, S. Krane. **Física 1**. Com a colaboração de Paul Stanley. Tradução de Pedro Manuel Calas Lopes Pacheco ... [et al.]. Rio de Janeiro: LTC, 2011. 390p.: il.

SANCHO, Juana M. **Para uma tecnologia educacional**. Porto Alegre: Artmed, 1998.

TIBA, Içami. Disciplina limite na medida certa. 56<sup>a</sup> ed. São Paulo: Gente, 1996.

TIBA, Içami. Quem ama educa.138<sup>ª</sup> ed. São Paulo: Gente, 2002.

. **Quem ama educa**. 138<sup>a</sup> ed. São Paulo: Gente, 2002.

THUROW, Lester C.; BREALEY, Nicholas. Artigo. Entrevista. A riqueza na nova economia. **Rev. Executive Digest**. Portugal: dez.1999. Disponível em: *http*://www.centroatl.  $pt/edigest/edicos 99/ed_dez/ed62te-ec.html.$  Acesso em:  $30/jun./2015.$ 

VALENTE, José Armando. Por Quê o Computador na Educação. Em J.A. Valente (Org.), **Computadores e Conhecimento:** repensando a educação(pp. 24-44). Campinas, SP: Gráfica da UNICAMP, 1993.

VIGOTSKY, L. S. **A formação social da mente:** O desenvolvimento dos processos psicológicos superiores. 6<sup>a</sup> ed. São Paulo: Martins Fontes, 2002.